Programovanie, algoritmy, zložitosť (Ústav informatiky, PF UPJŠ)

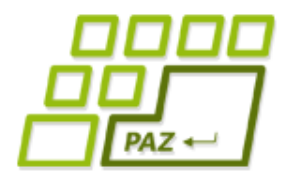

### *8. prednáška (4.11.2013)*

# **Midterm a súbory prakticky**

**alebo**

**Vstupy zo súborov**

**sú super!**

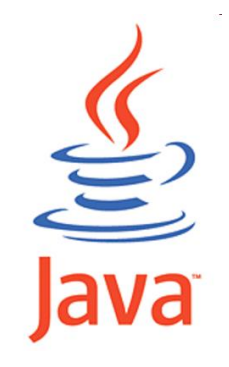

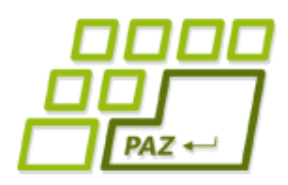

# *Midterm - Pyramída*

● Do triedy Midtermarka pridajte metódu pyramida*,*  ktorá nakreslí pyramídu z kruhov (viď ilustračný obrázok). Metóda má dva parametre pocetRadov a polomer. Prvý parameter pocetRadov určuje počet radov, z ktorých sa pyramída skladá (je to zároveň počet kruhov v najširšom rade). Druhý parameter polomer určuje polomer kruhov, z ktorých sa pyramída skladá. Farba kruhov je aktuálne nastavená farba výplne. Je dôležité, aby sa všetky "susediace" kruhy v pyramíde presne dotýkali. Korytnačka sa na začiatku nachádza v strede najširšieho radu a je natočená v smere výšky pyramídy. Po nakreslení pyramídy nech je korytnačka na pozícii a je natočená v smere, ako bola pred volaním metódy.

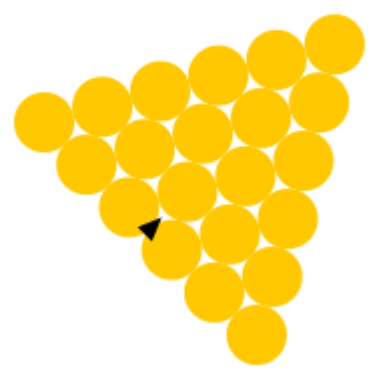

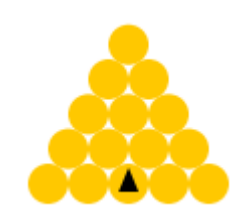

**public void** pyramida(**int** pocetRadov, **double** polomer)

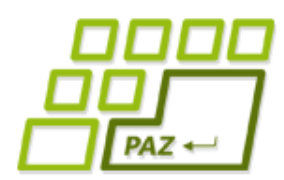

### *Midterm – Inverzný faktoriál*

Do triedy Midtermarka pridajte metódu inverznyFaktorial, ktorá pre zadané nezáporné celé číslo  $n$  vráti najmenšie také celé číslo k, že  $n \leq k!$ 

**public boolean** inverznyFaktorial(**long** n)

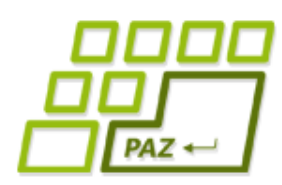

#### *Midterm – Pomoc pre hendikepovaných*

● Naučte korytnačky triedy ZadanaKorytnacka metódu odstranDuplicitu, ktorá vráti referenciu na novovytvorený objekt triedy String, ktorého obsah vznikne odstránením duplicitných výskytov rovnakého znaku v rade za sebou.

**public** String odstranDuplicitu(String r)

Príklady:

- odstranDuplicitu("Jaaavvaaa") = "Java"
- odstranDuplicitu("IIIssiel") = "Isiel"
- odstranDuplicitu("IIissiel") = "Iisiel"
- odstranDuplicitu("Odddstran duuuupllicitu") = "Odstran duplicitu"

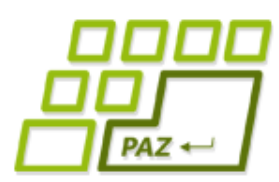

#### *Midterm - Bombastické korytnačky*

- Vytvorte triedu MidtermPane, ktorá rozširuje triedu WinPane. Po vytvorení kresliacej plochy triedy MidtermPane nech sa v nej vytvorí 13 korytnačiek triedy Turtle na náhodných pozíciách vo viditeľnej časti kresliacej plochy.
- Do kresliacej plochy umiestnili nálož so zadanou silou (parameter sila) na pozíciu [x, y]. Pri explózii nálože vznikne tlaková vlna, ktorá odhodí korytnačky v smere od miesta explózie. Ak uvážime zjednodušený fyzikálny model, korytnačka vzdialená  $d$  od miesta explózie so silou  $S$  je odhodená na vzdialenosť  $S^2/d^4$ . Budeme predpokladať, že žiadna korytnačka sa nenachádza v mieste explózie. Do triedy MidtermPane pridajte metódu explozia, ktorá odsimuluje účinky explózie nálože so zadanou silou a umiestnenej na zadanej pozícii. T.j. všetky korytnačky v ploche sa presunú (bez kreslenia trajektórie pohybu) na miesto, kam ich odhodí tlaková vlna, a budú nasmerované v smere od miesta explózie. Metóda vráti najväčšiu vzdialenosť, na akú bola odhodená nejaká z korytnačiek v ploche.

**public double** explozia(**double** x, **double** y, **double** sila)

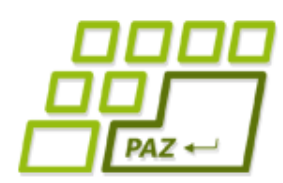

# *Práca s textovými súbormi*

- Práca s obsahom textových súborov sa vždy skladá z 3 krokov.
	- otvorenie súboru, ktoré sa udeje pri vzniku nejakého čítača (napr. Scanner) alebo zapisovača (napr. PrintWriter).
	- práca s obsahom súboru, teda čítanie alebo zapisovanie
	- zatvorenie súboru

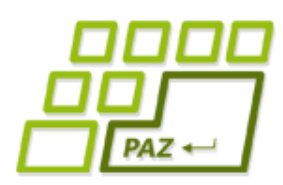

# *Práca s textovými súbormi*

- Prácu s textovým súborom vždy realizujeme v rámci **try**-**catch** bloku
- Musíme odchytávať možnú výnimku FileNotFoundException
	- Vyhodí sa, aj keď existuje adresár s týmto menom
	- Pri zápise: Keď adresár v ktorom má nový súbor vzniknúť neexistuje
	- Pri čítaní: Keď súbor ktorý ideme čítať neexistuje
- V bloku **finally** zatvárame súbor !

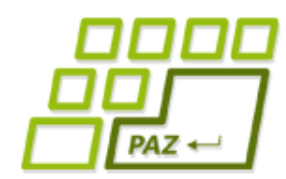

### *Schéma práce s PrintWriter-*

```
om
File subor = new File("C:\\adresare\\subor");
PrintWriter pw = null;
try {
   pw = new PrintWriter(subor);
   // píšeme do pw
} catch (FileNotFoundException e) {
     System.out.println("Súbor " +
        subor.getName() + " som nenašiel");
} finally {
  if (pw != null) pw.close();
}
```
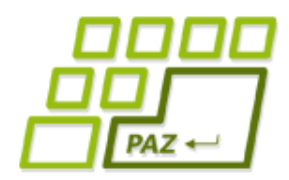

*Schéma práce so Scanner-om pri čítaní zo súboru*

```
File subor = new File("C:\\adresare\\subor");
Scanner scanner = null;
try {
   scanner = new Scanner(subor);
   // čítame zo scannera
} catch (FileNotFoundException e) {
     System.out.println("Súbor " +
       subor.getName() + " som nenašiel");
} finally {
   if (scanner != null)
       scanner.close();
}
```
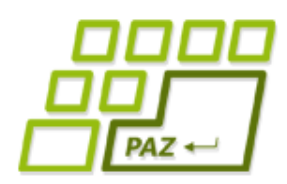

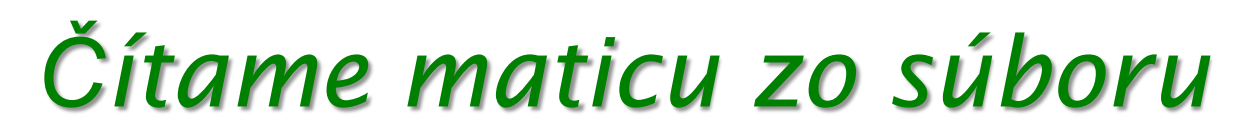

- Vytvorme si metódu, ktorá načíta zo súboru maticu čísiel.
	- V prvom riadku je uvedený počet riadkov a počet stĺpcov

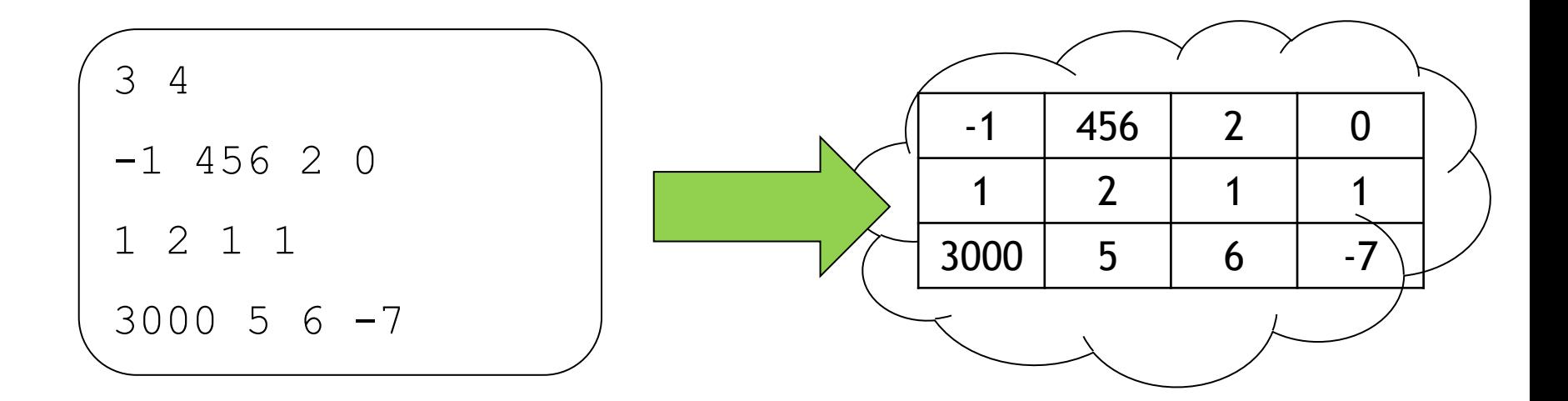

Programovanie, algoritmy, zložitosť (Ústav informatiky, PF UPJŠ)

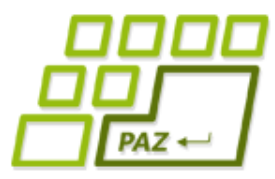

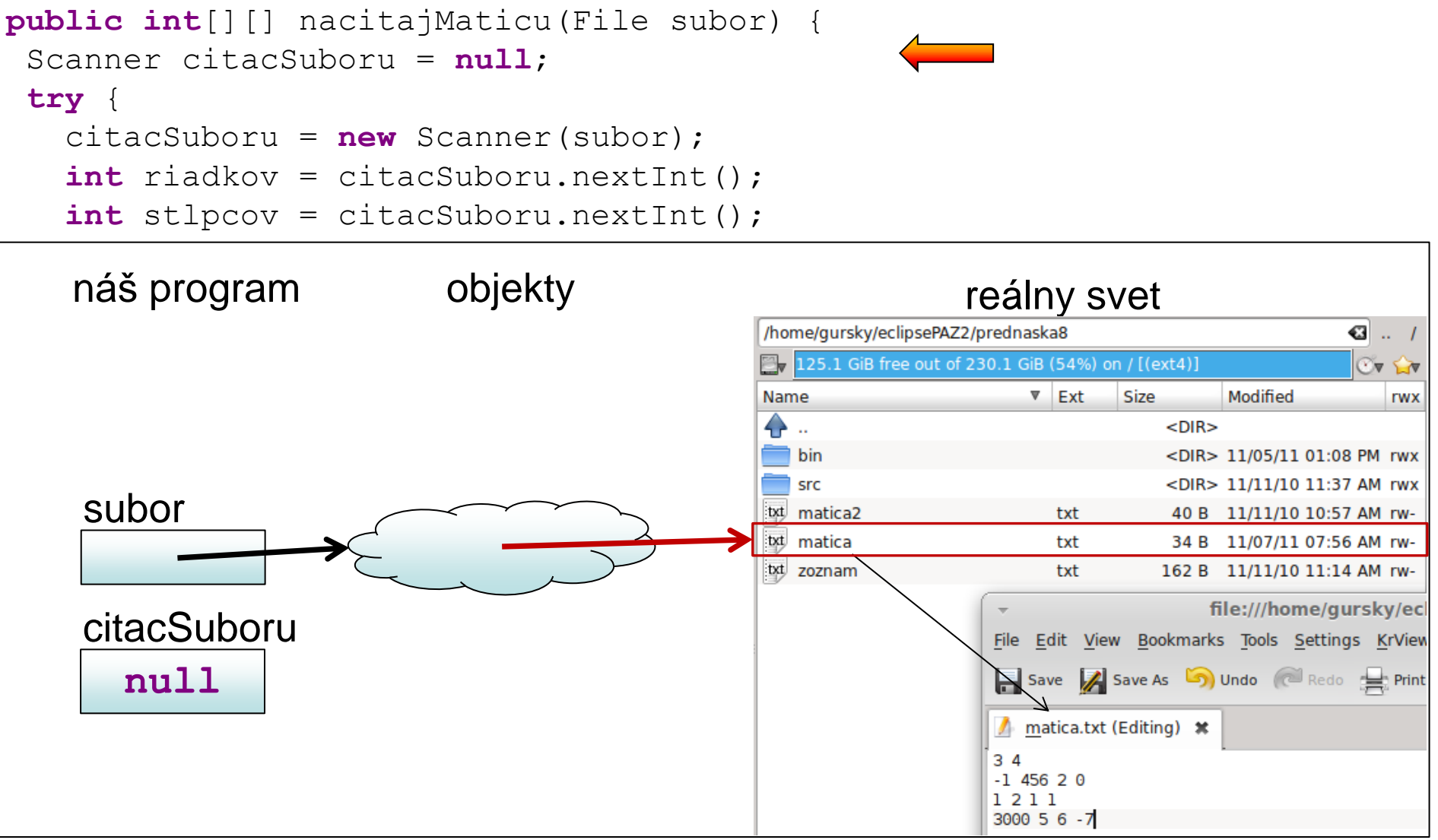

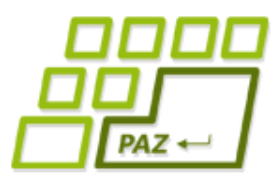

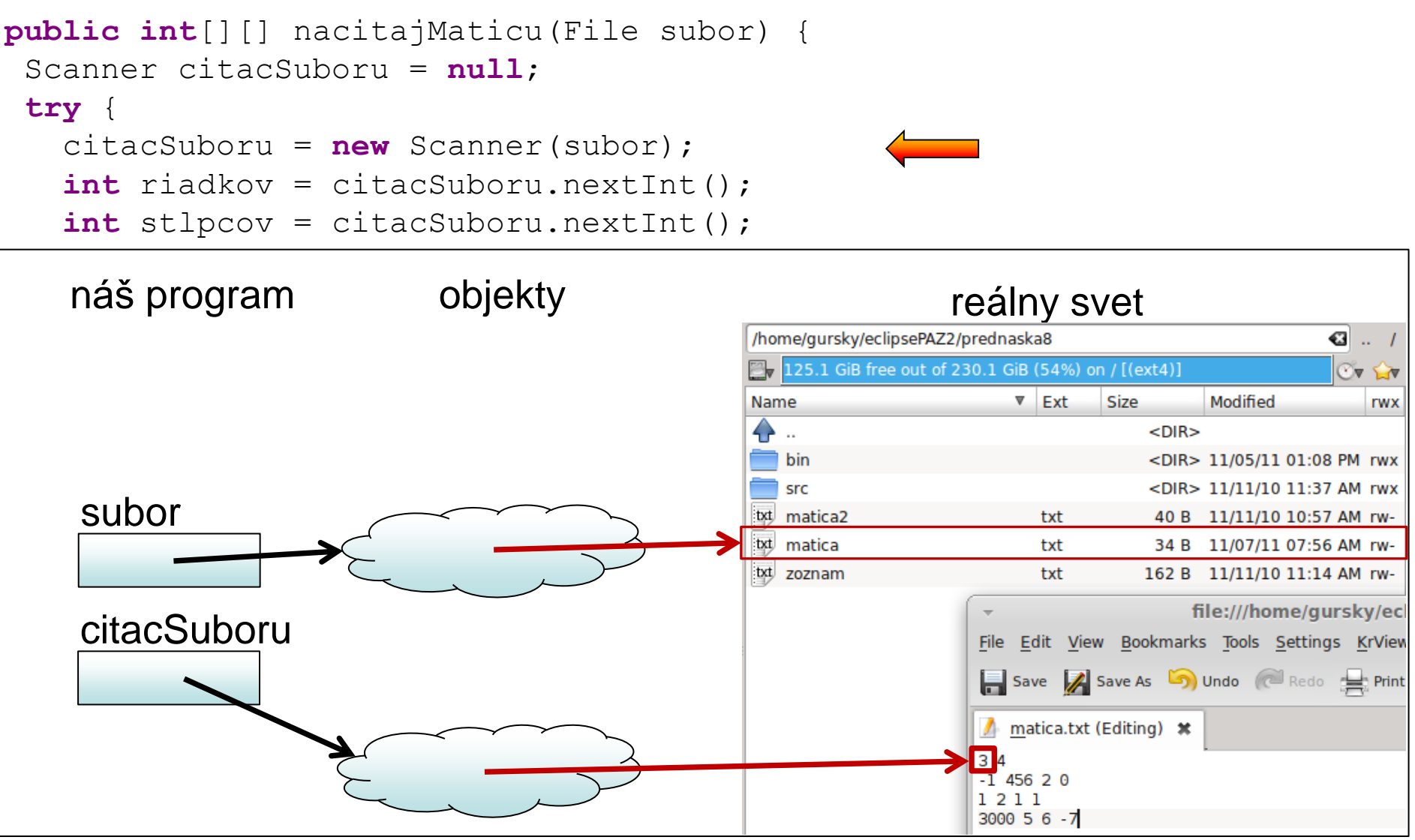

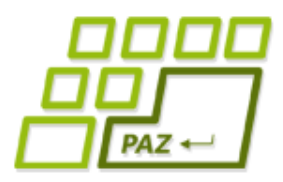

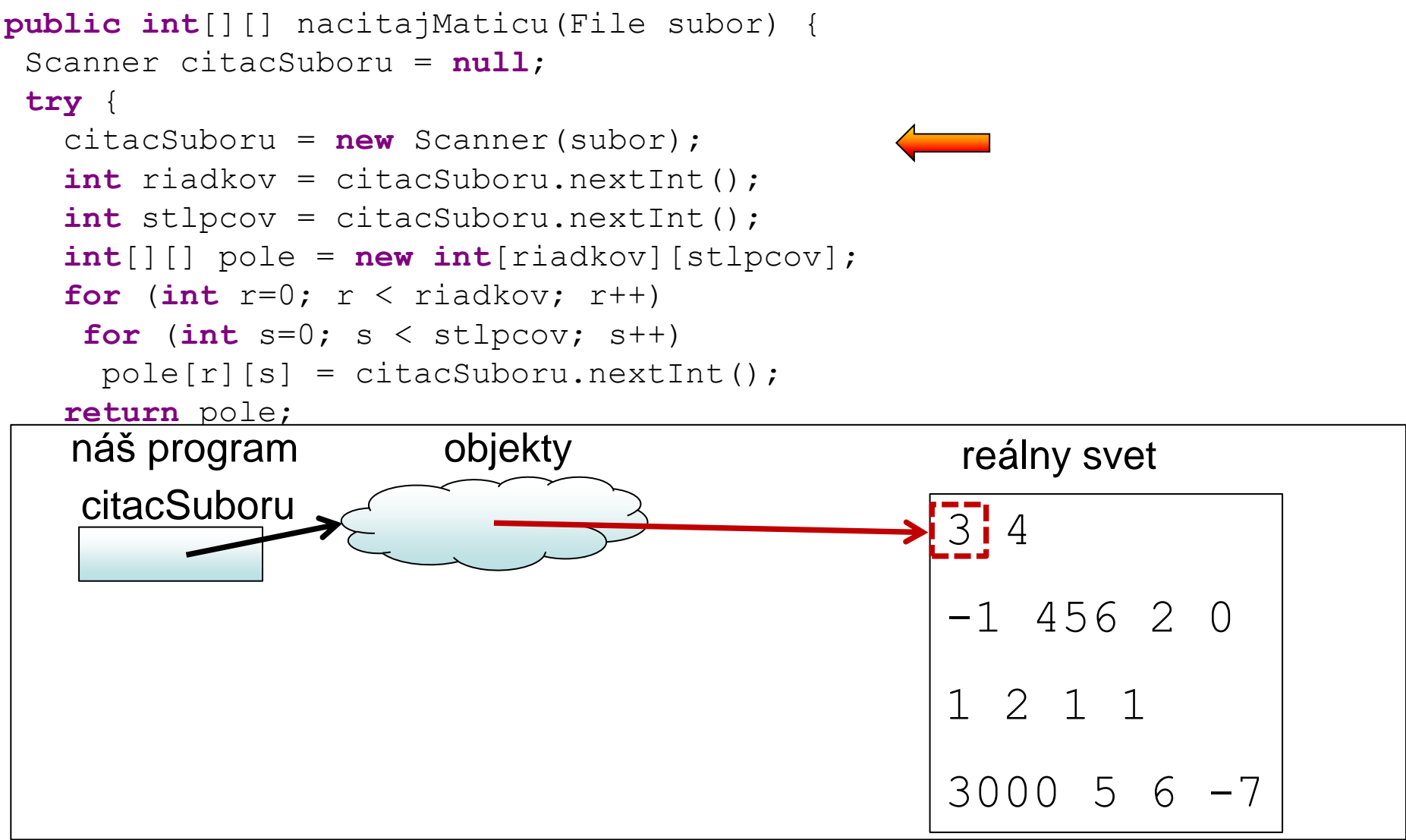

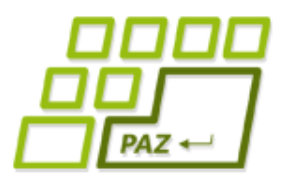

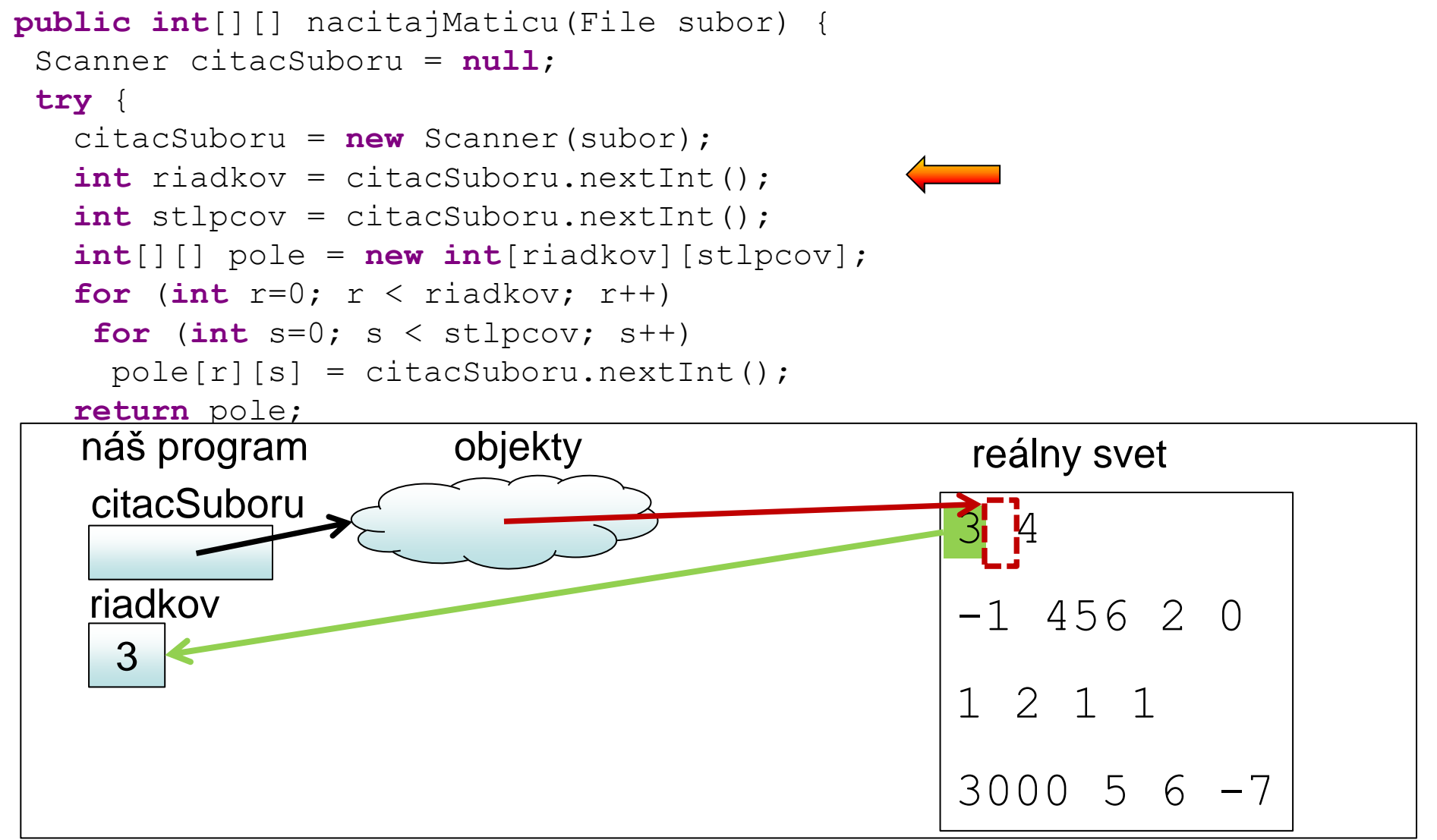

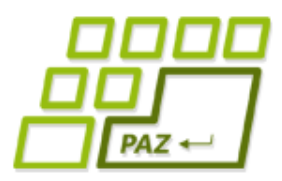

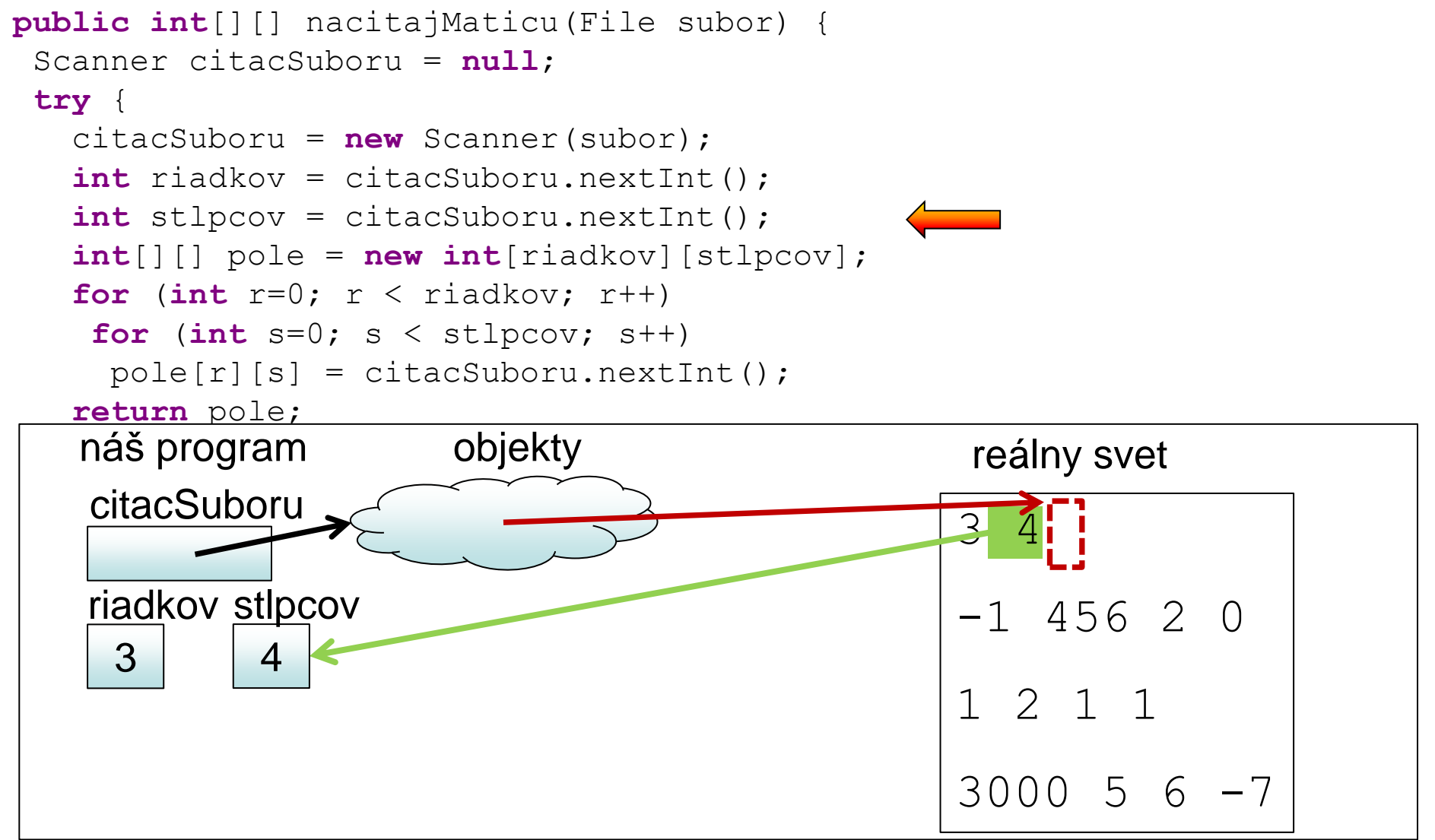

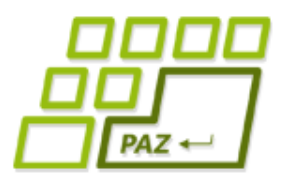

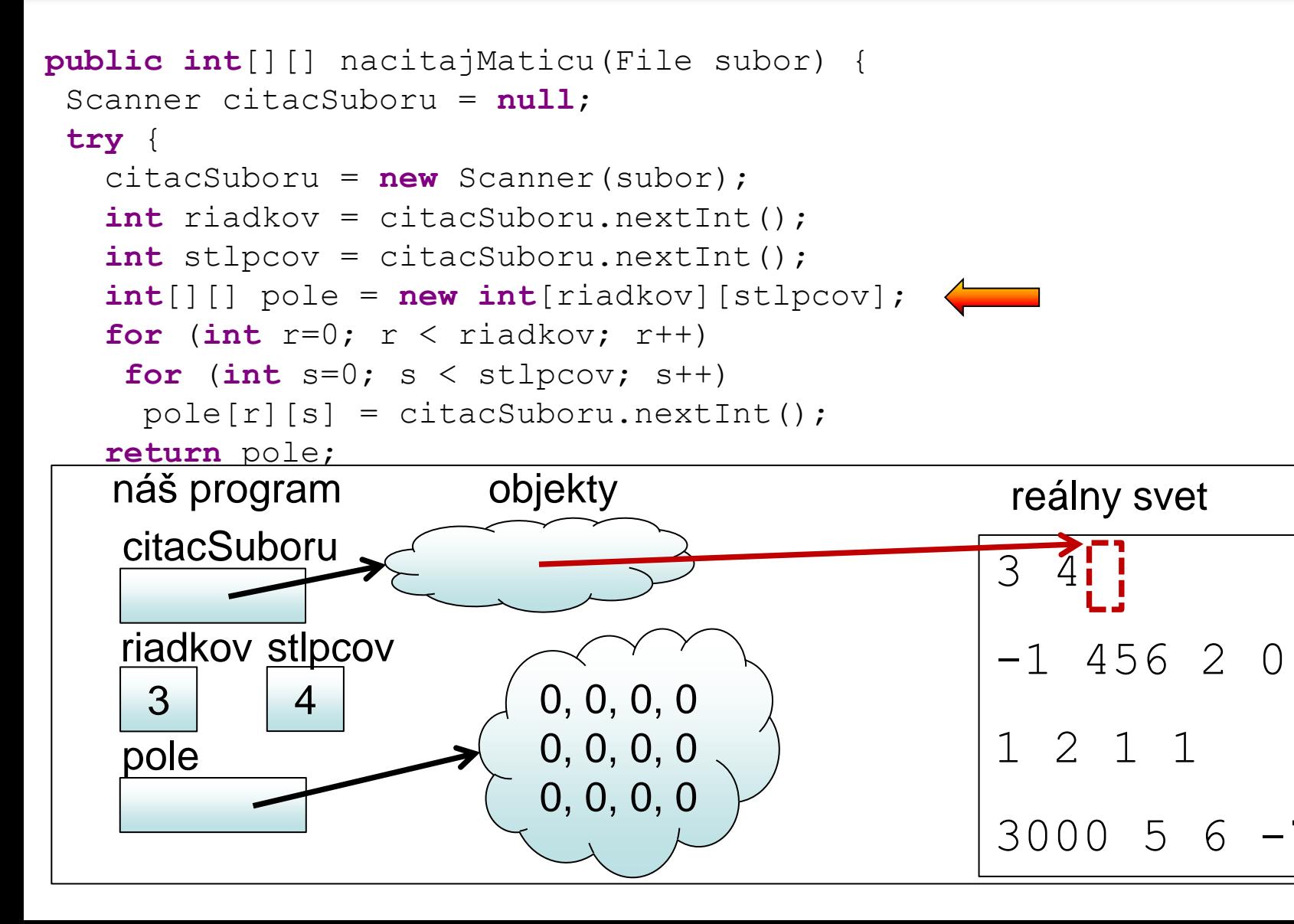

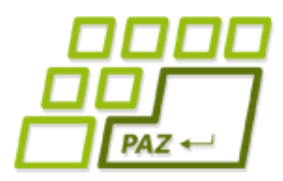

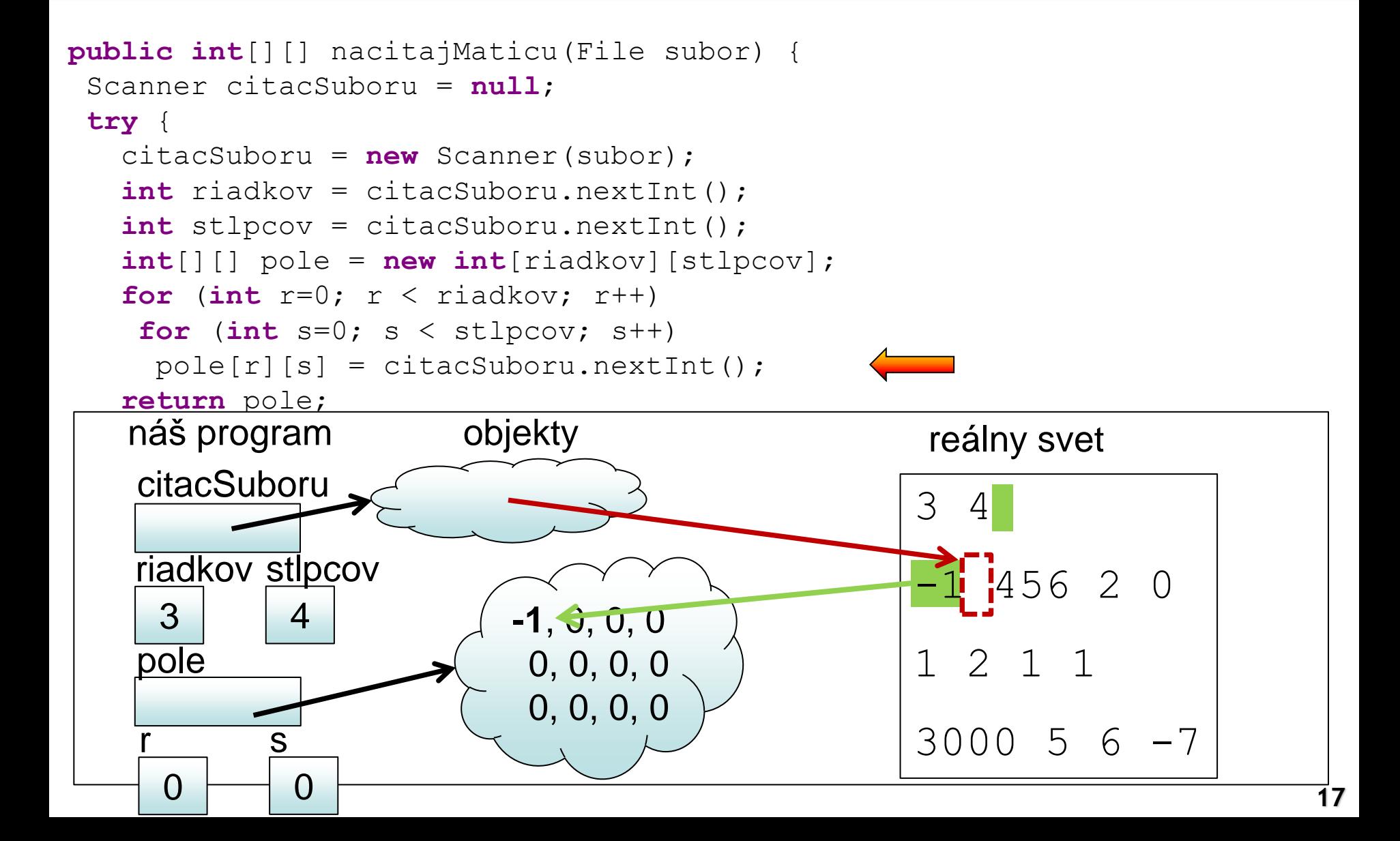

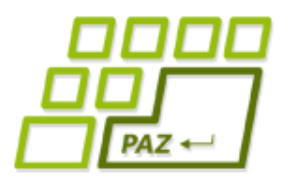

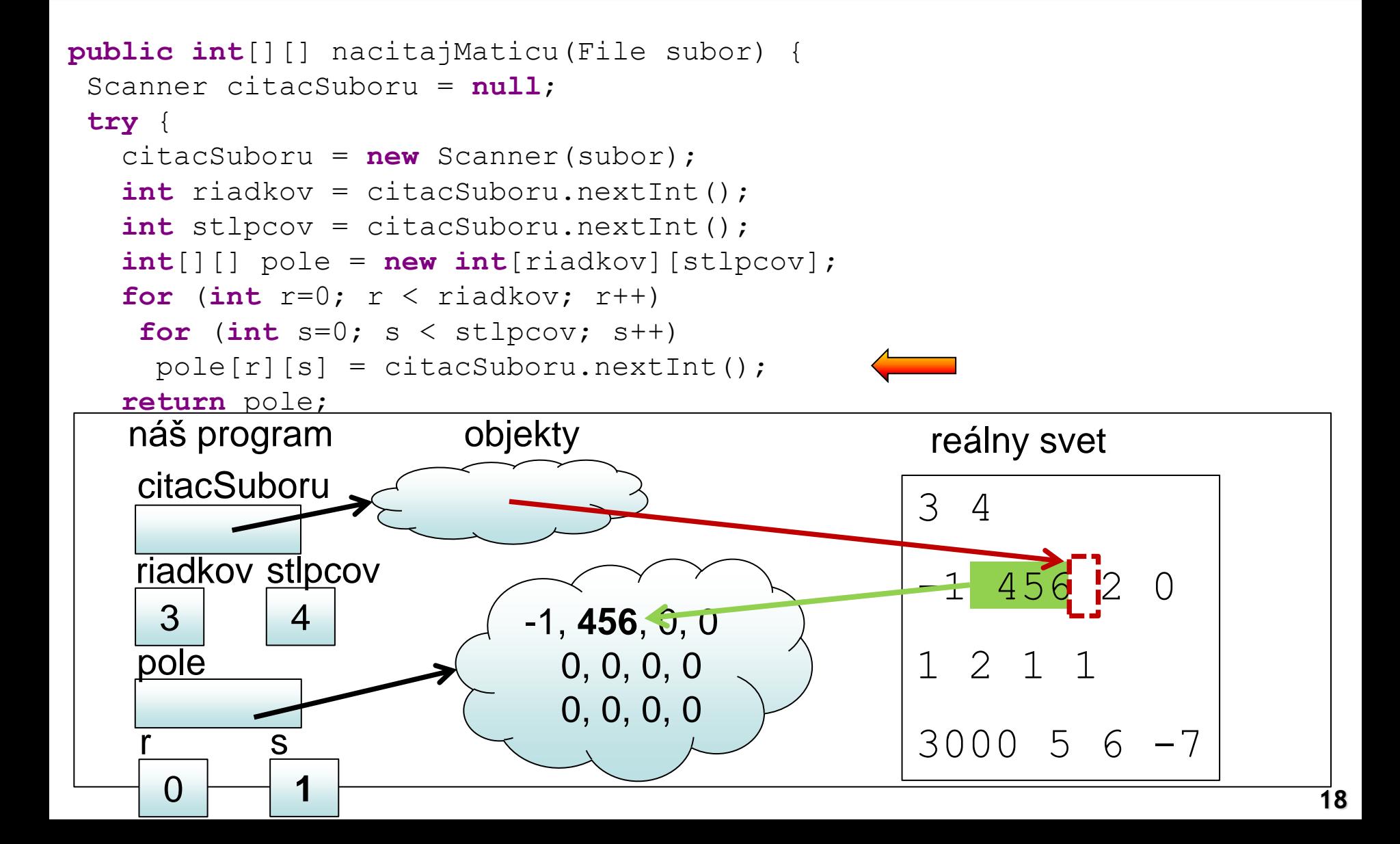

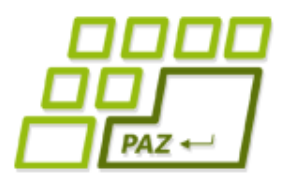

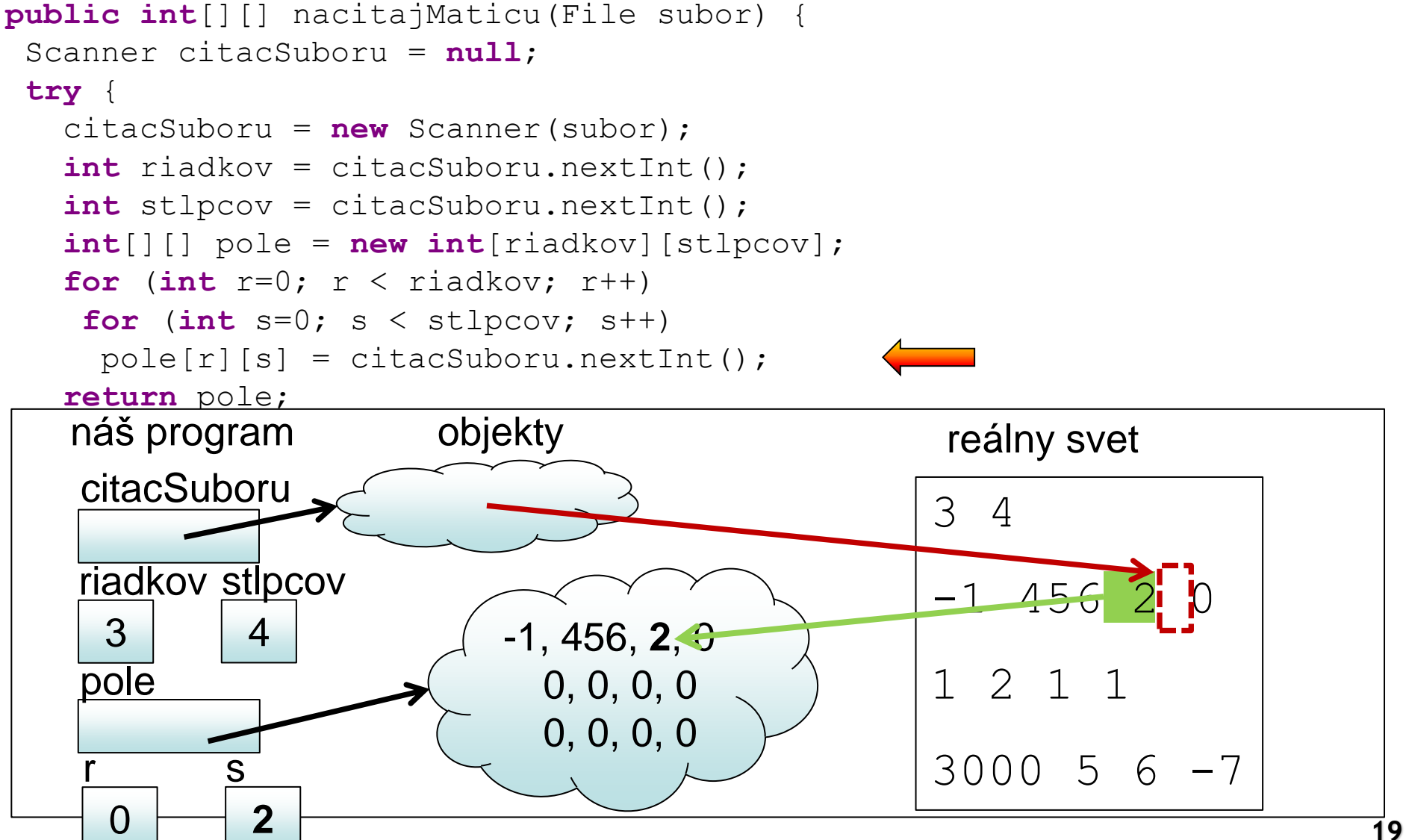

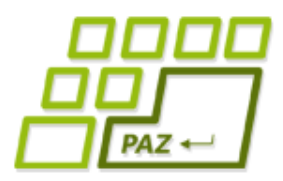

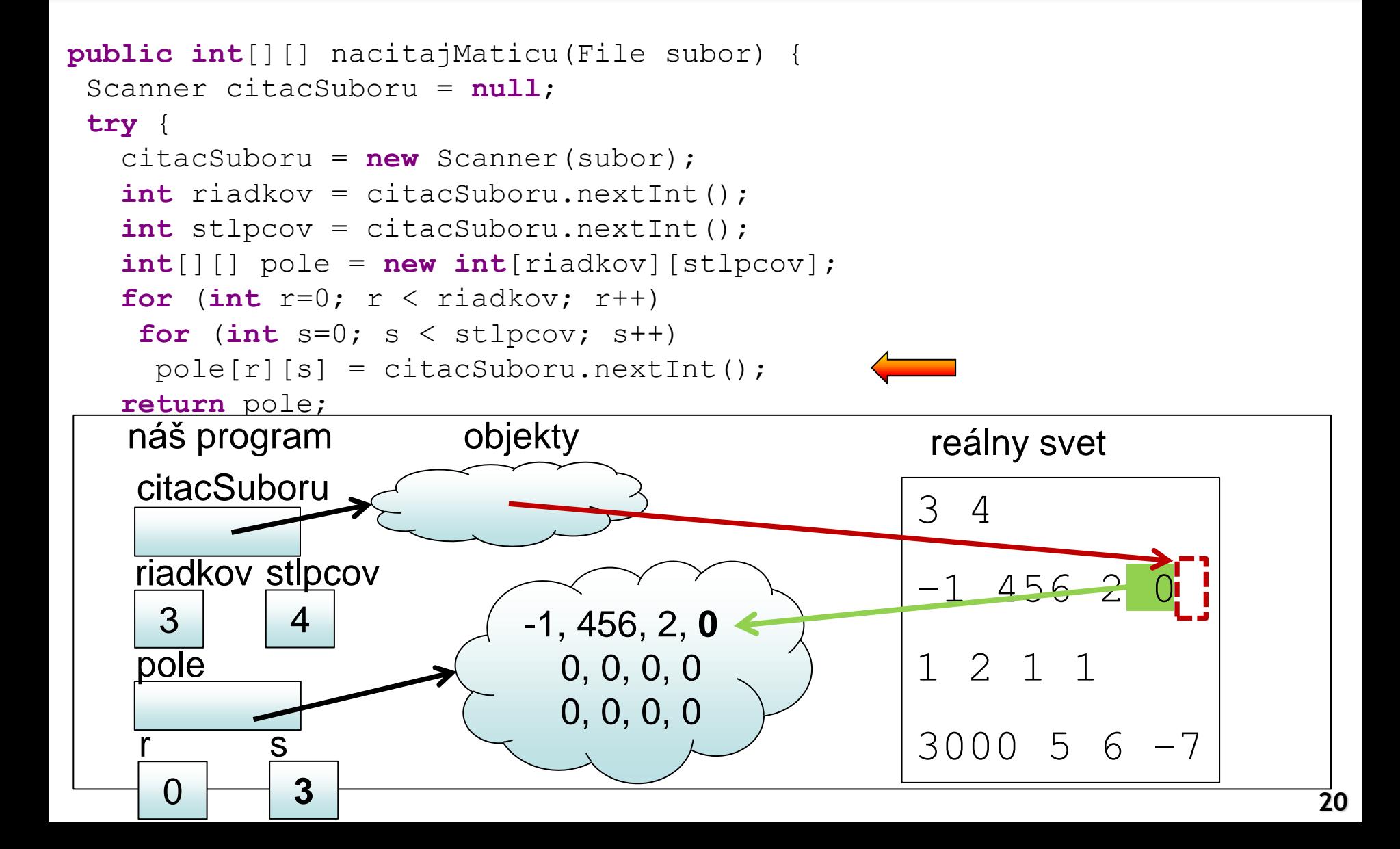

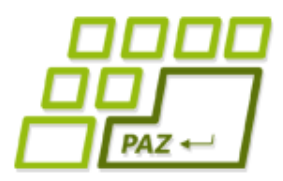

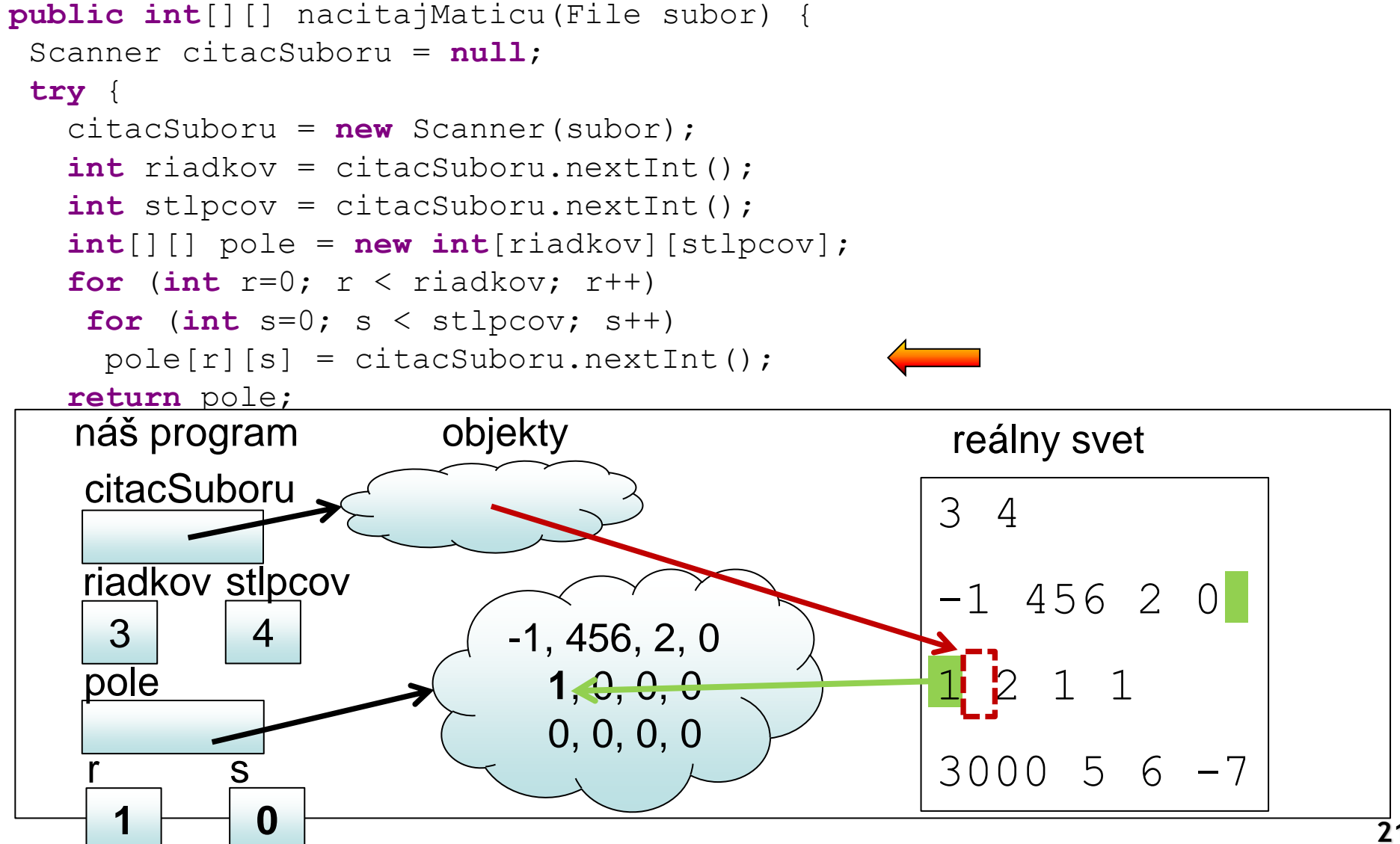

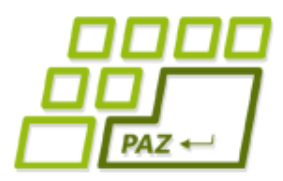

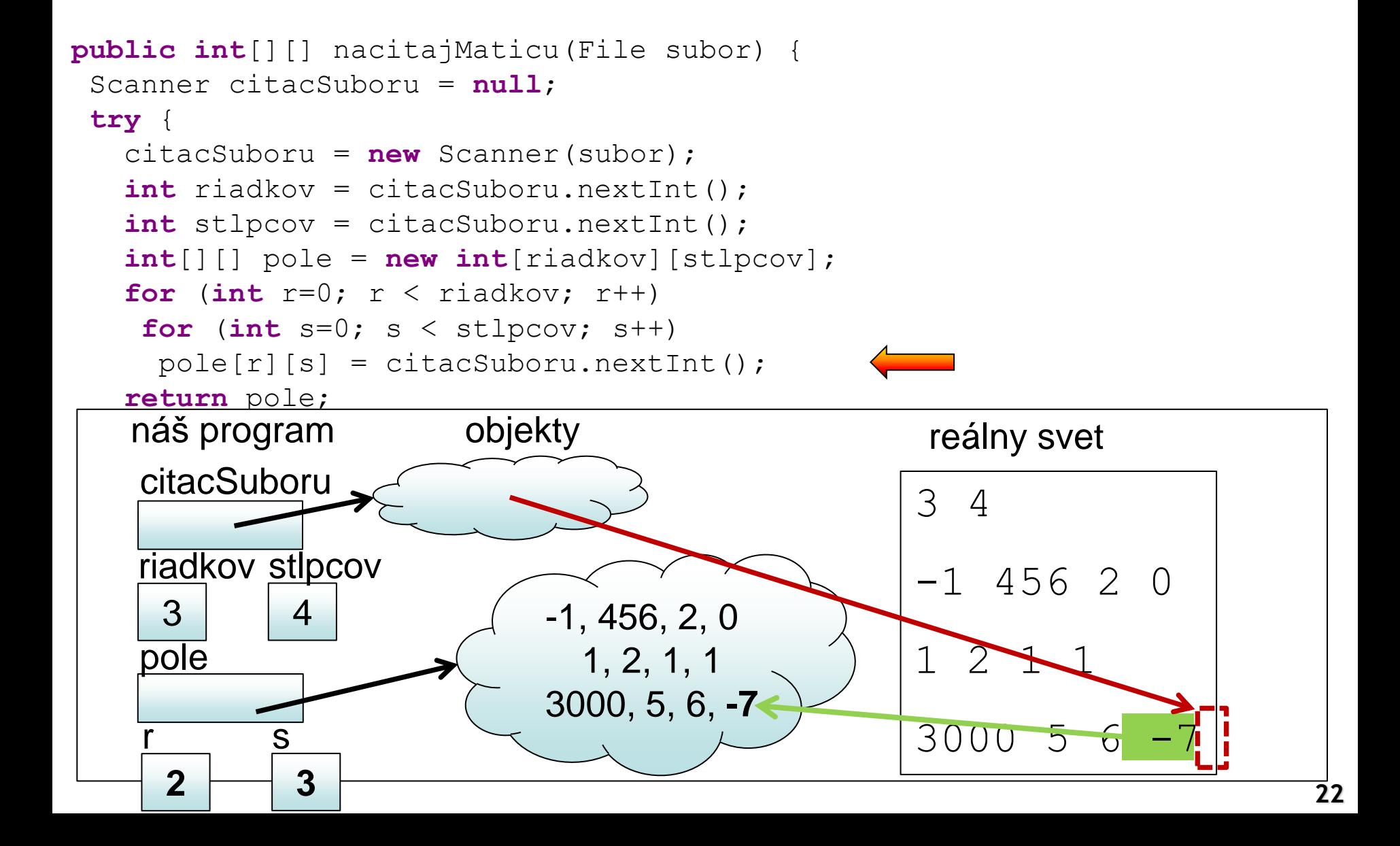

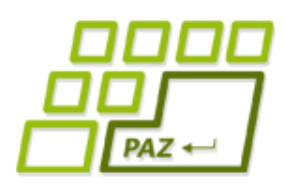

- Vytvorme si metódu, ktorá načíta zo súboru maticu čísiel, ale:
	- V prvom riadku nie je uvedený počet riadkov a počet stĺpcov, ale rovno prvý riadok matice

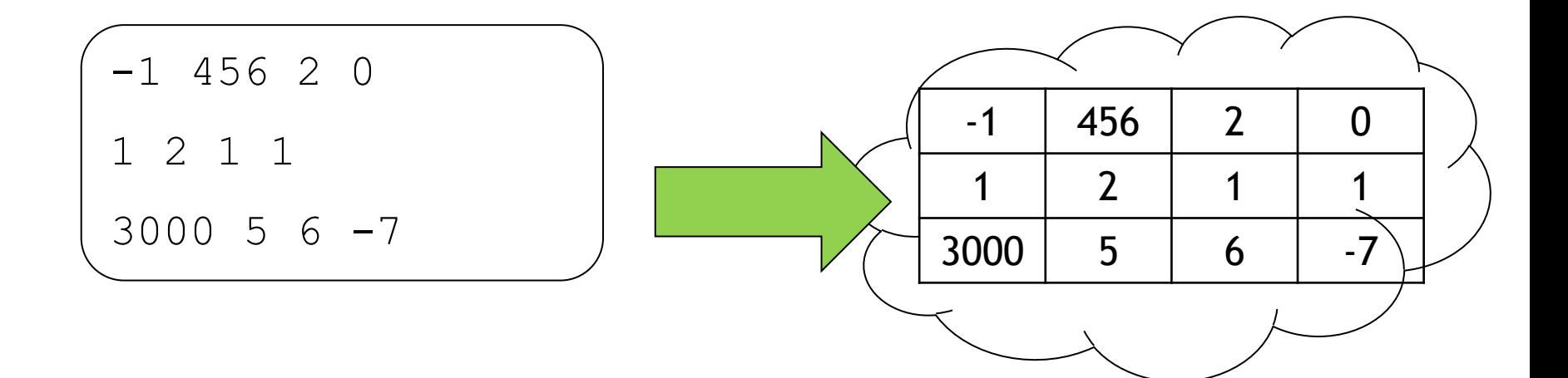

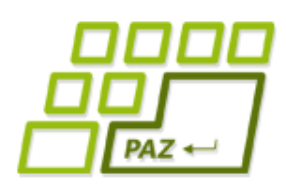

- Vytvorme si metódu, ktorá načíta zo súboru maticu čísiel, ale:
	- V prvom riadku nie je uvedený počet riadkov a počet stĺpcov, ale rovno prvý riadok matice
	- · Aké veľké dvojrozmerné pole máme vytvoriť?

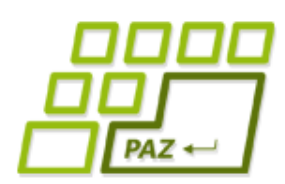

- Vytvorme si metódu, ktorá načíta zo súboru maticu čísiel, ale:
	- V prvom riadku nie je uvedený počet riadkov a počet stĺpcov, ale rovno prvý riadok matice
	- Aké veľké dvojrozmerné pole máme vytvoriť?
		- Prvé riešenie : nejaké "*určite väčšie"* ako dáta (napr. 20x20)
			- Pamätám si použitú časť dvojrozmerného poľa

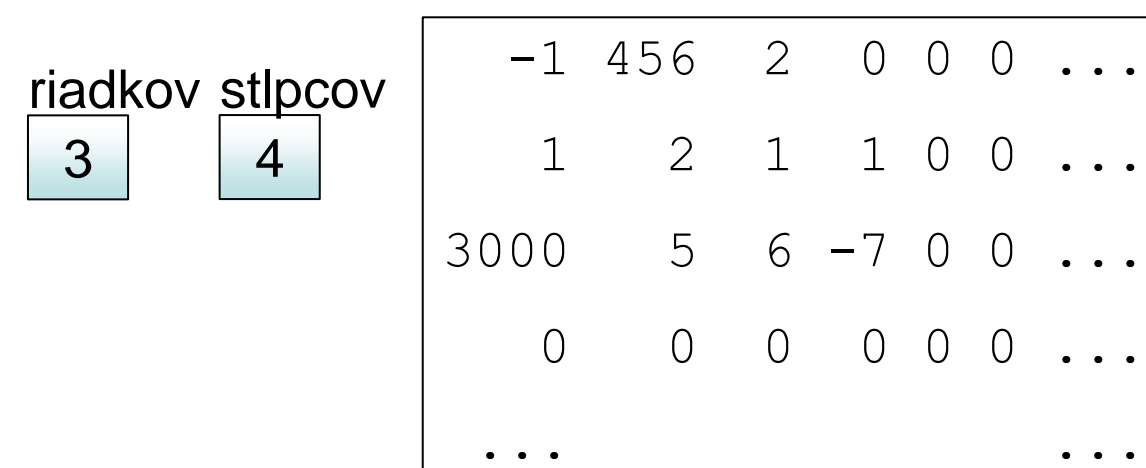

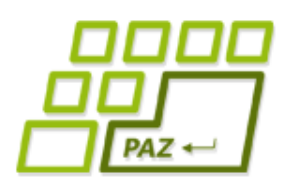

- Vytvorme si metódu, ktorá načíta zo súboru maticu čísiel, ale:
	- V prvom riadku nie je uvedený počet riadkov a počet stĺpcov, ale rovno prvý riadok matice
	- Aké veľké dvojrozmerné pole máme vytvoriť?
		- Prvé riešenie : nejaké "*určite väčšie"* ako dáta (napr. 20x20)
			- Pamätám si použitú časť dvojrozmerného poľa
			- Použijem zbytočne väčšiu RAMku, alebo podcením veľkosť
			- Časté riešenie: skúsite si ho doma alebo na cvičení  $\odot$
			- Po ňom môže nasledovať kopírovanie do presného poľa

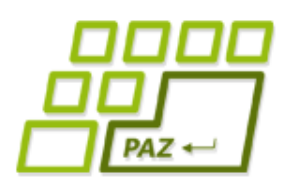

- Vytvorme si metódu, ktorá načíta zo súboru maticu čísiel, ale:
	- V prvom riadku nie je uvedený počet riadkov a počet stĺpcov, ale rovno prvý riadok matice
	- Aké veľké dvojrozmerné pole máme vytvoriť?
		- Prvé riešenie : nejaké "*určite väčšie"* ako dáta (napr. 20x20)
			- Pamätám si použitú časť dvojrozmerného poľa
			- Použijem zbytočne väčšiu RAMku, alebo podcením veľkosť
			- Časté riešenie: skúsite si ho doma alebo na cvičení
			- Po ňom môže nasledovať kopírovanie do presného poľa
		- Druhé riešenie : Najprv si zistím počet riadkov a stĺpcov, potom vytvorím pole presnej veľkosti a nakoniec ho naplním

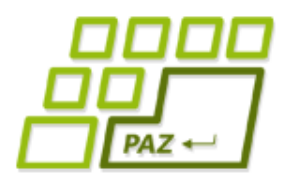

### *Zisťujeme veľkosť matice v*

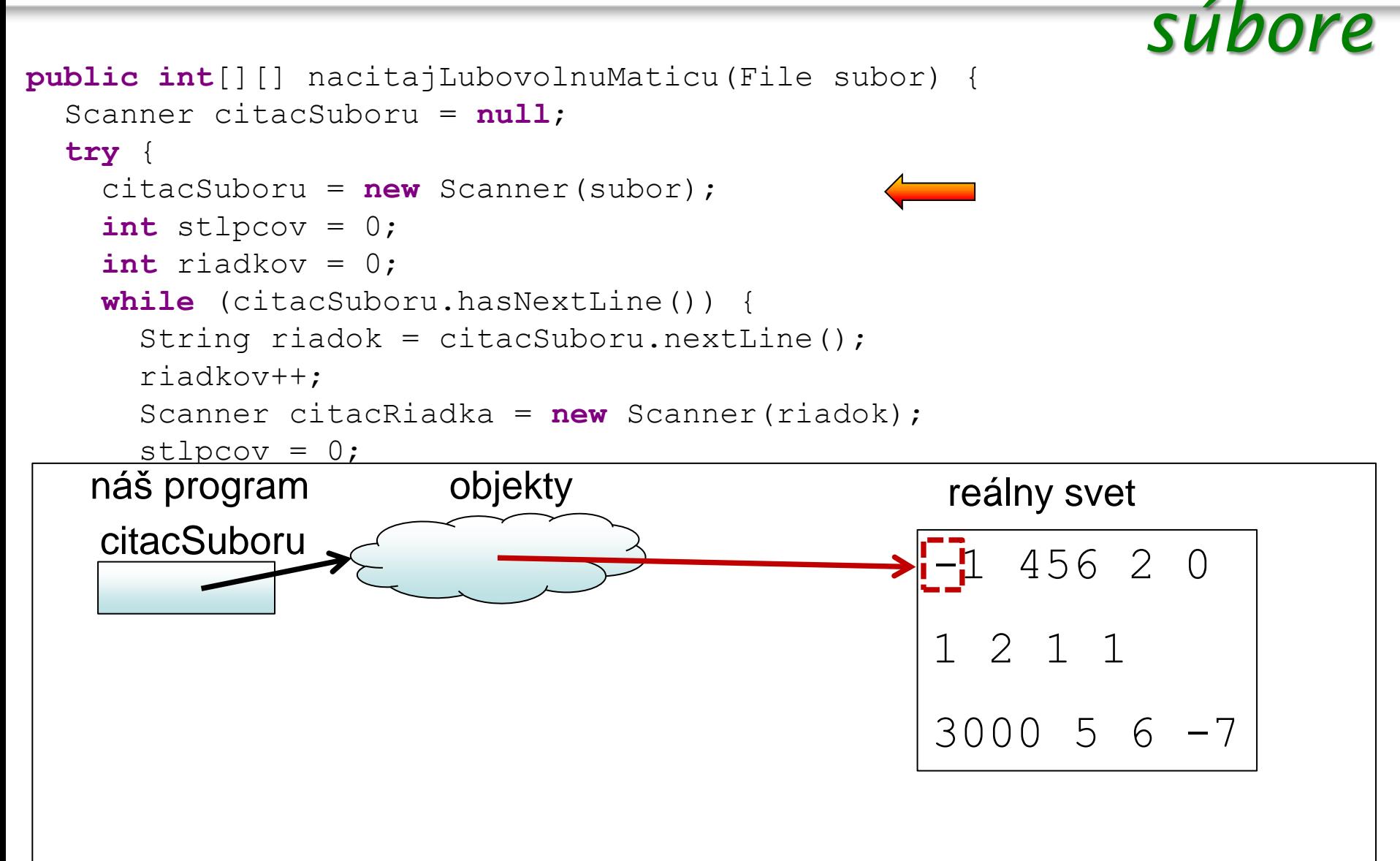

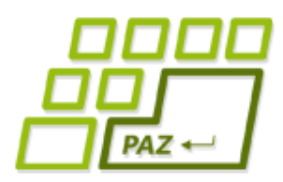

## *Zisťujeme veľkosť matice v*

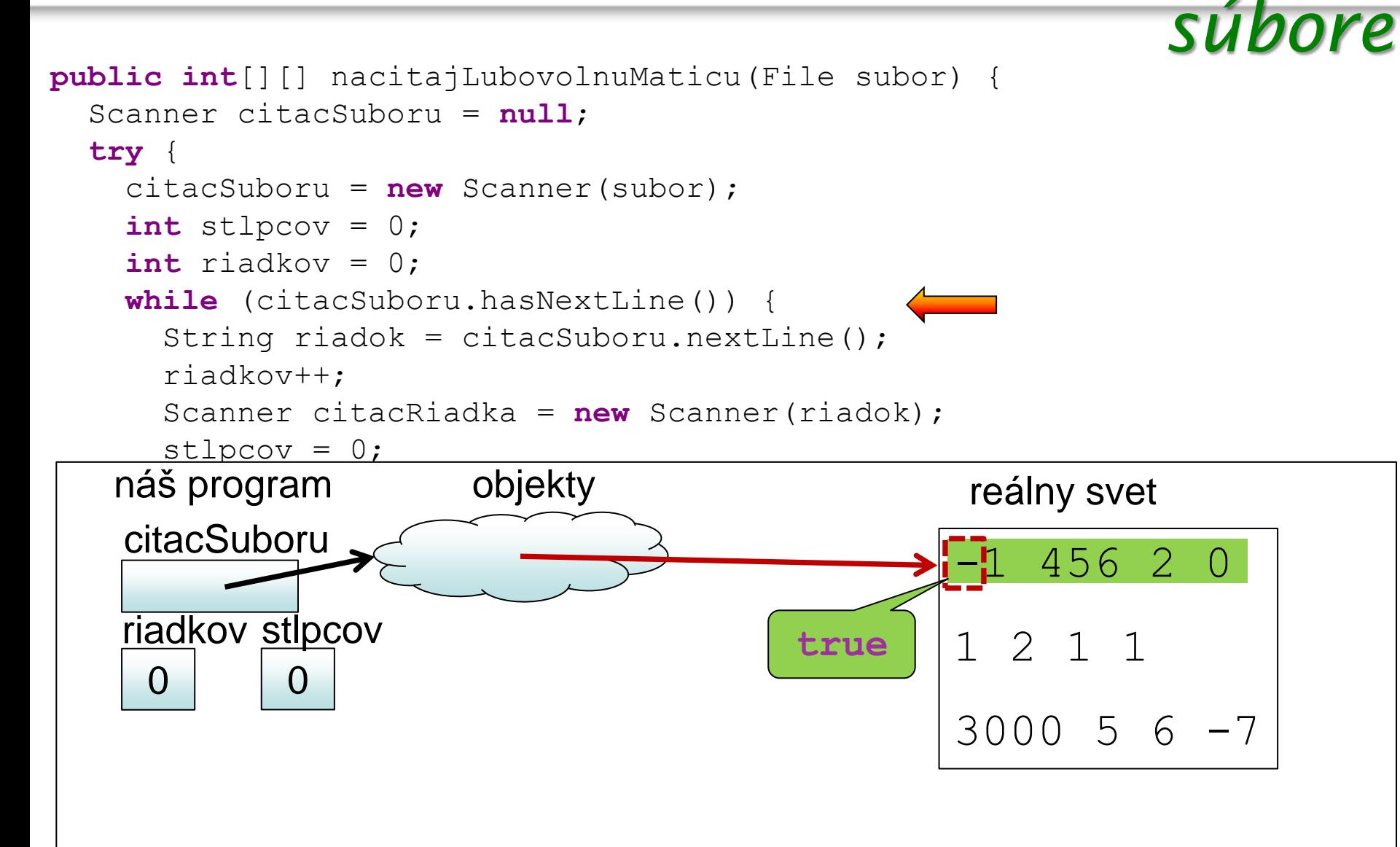

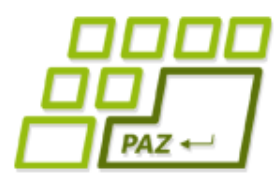

```
 while (citacSuboru.hasNextLine()) {
     String riadok = citacSuboru.nextLine();
      riadkov++;
     Scanner citacRiadka = new Scanner(riadok);
     stlpcov = 0; while (citacRiadka.hasNextInt()) {
        citacRiadka.nextInt();
        stlpcov++;
 }
```
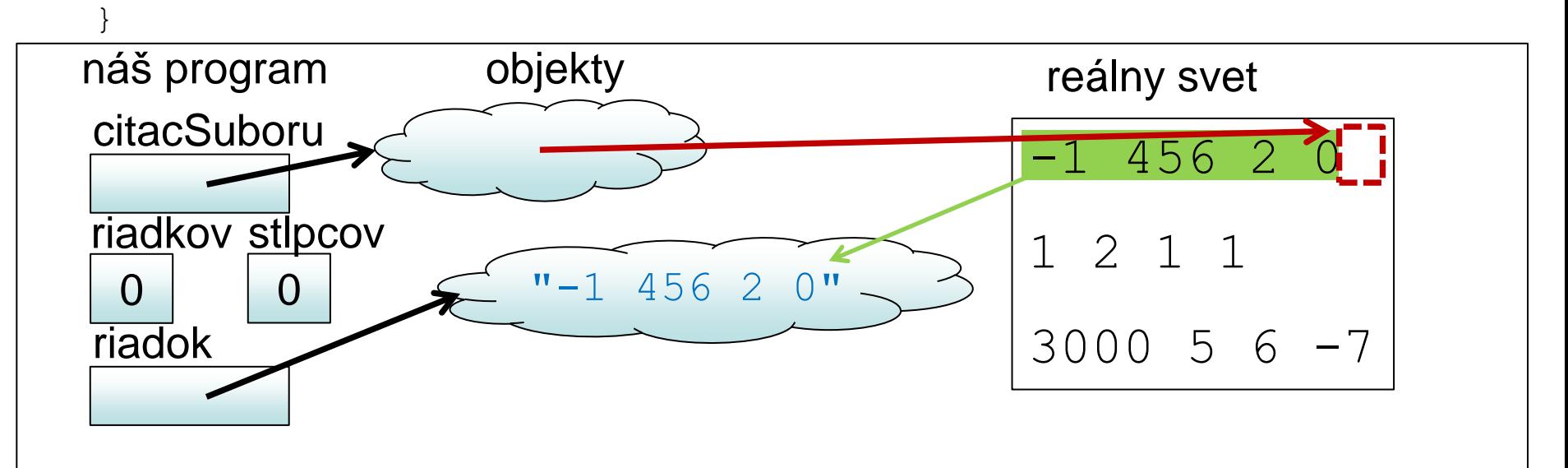

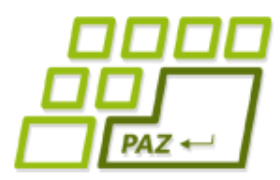

```
 while (citacSuboru.hasNextLine()) {
       String riadok = citacSuboru.nextLine();
      riadkov++;
      Scanner citacRiadka = new Scanner(riadok);
      stlpcov = 0; while (citacRiadka.hasNextInt()) {
         citacRiadka.nextInt();
         stlpcov++;
 }
```
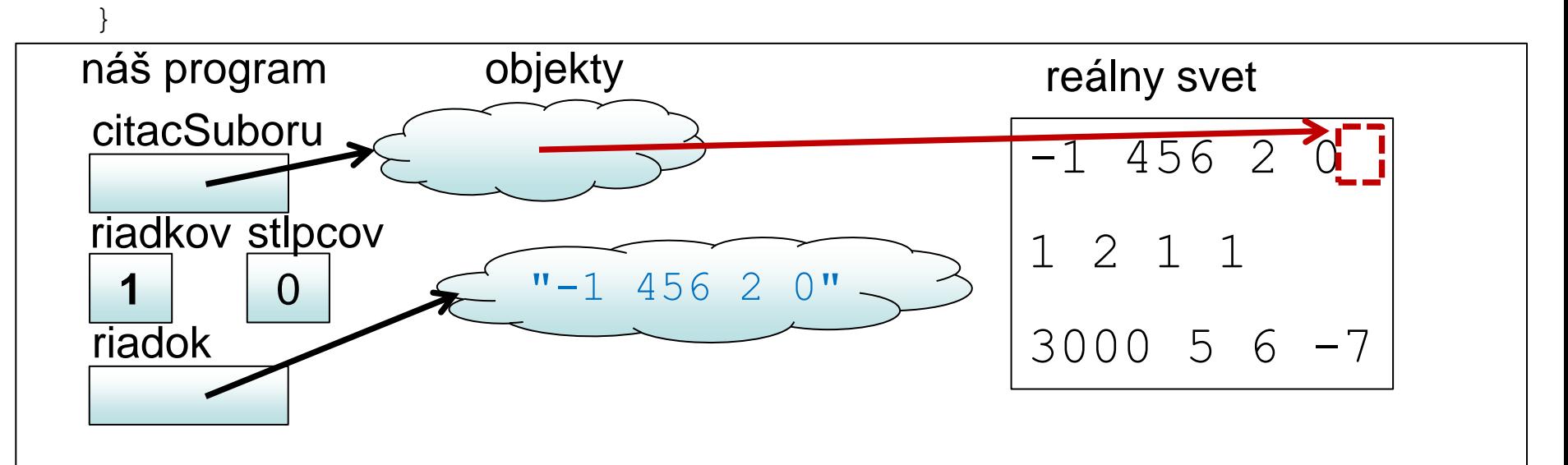

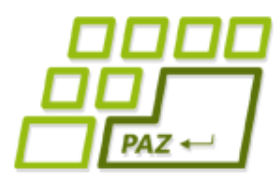

```
 while (citacSuboru.hasNextLine()) {
      String riadok = citacSuboru.nextLine();
      riadkov++;
     Scanner citacRiadka = new Scanner(riadok);
     stlpcov = 0; while (citacRiadka.hasNextInt()) {
        citacRiadka.nextInt();
        stlpcov++;
 }
```
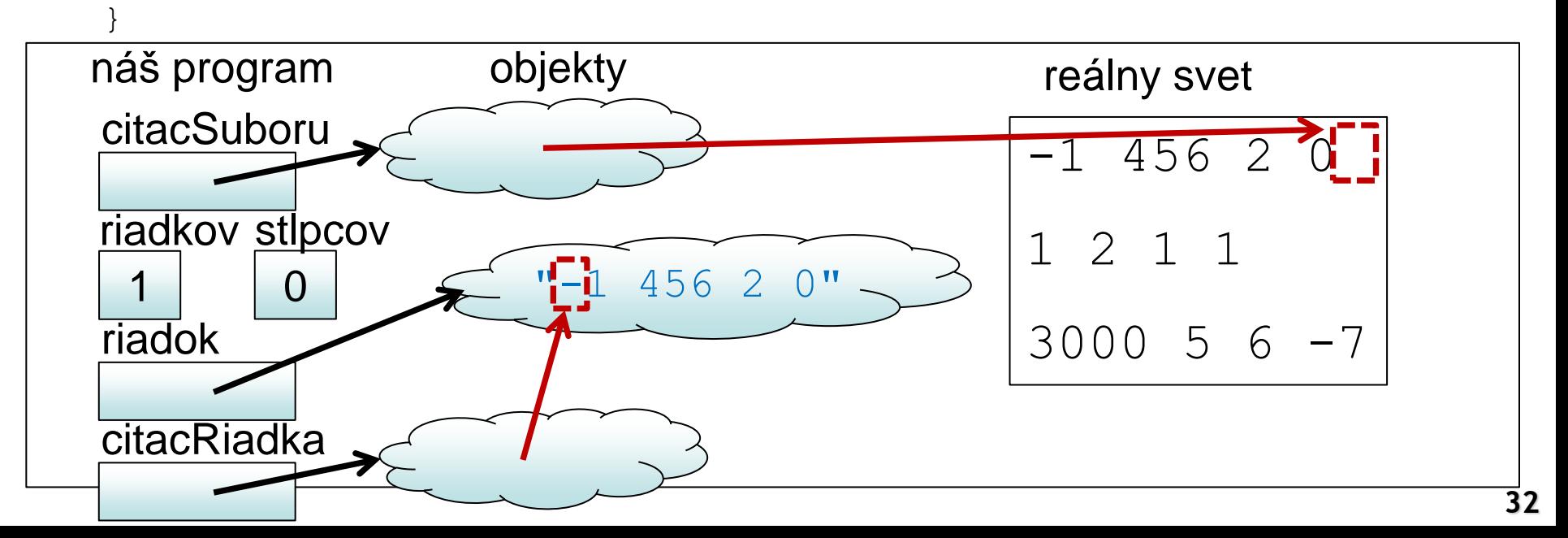

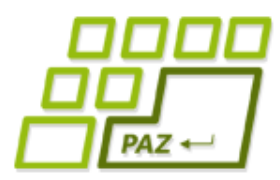

```
 while (citacSuboru.hasNextLine()) {
       String riadok = citacSuboru.nextLine();
      riadkov++;
      Scanner citacRiadka = new Scanner(riadok);
      stlpcov = 0; while (citacRiadka.hasNextInt()) {
         citacRiadka.nextInt();
         stlpcov++;
 }
```
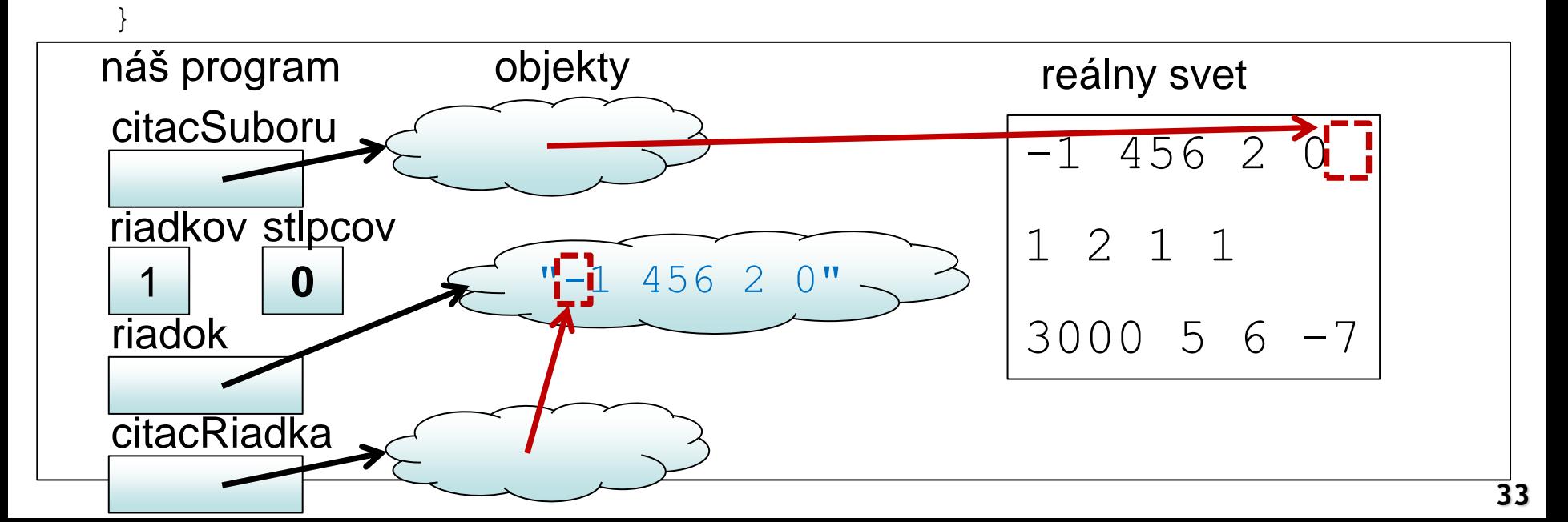

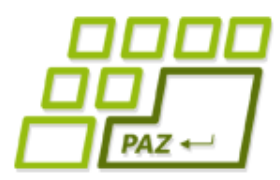

```
 while (citacSuboru.hasNextLine()) {
       String riadok = citacSuboru.nextLine();
      riadkov++;
      Scanner citacRiadka = new Scanner(riadok);
      stlpcov = 0; while (citacRiadka.hasNextInt()) {
         citacRiadka.nextInt();
         stlpcov++;
 }
```
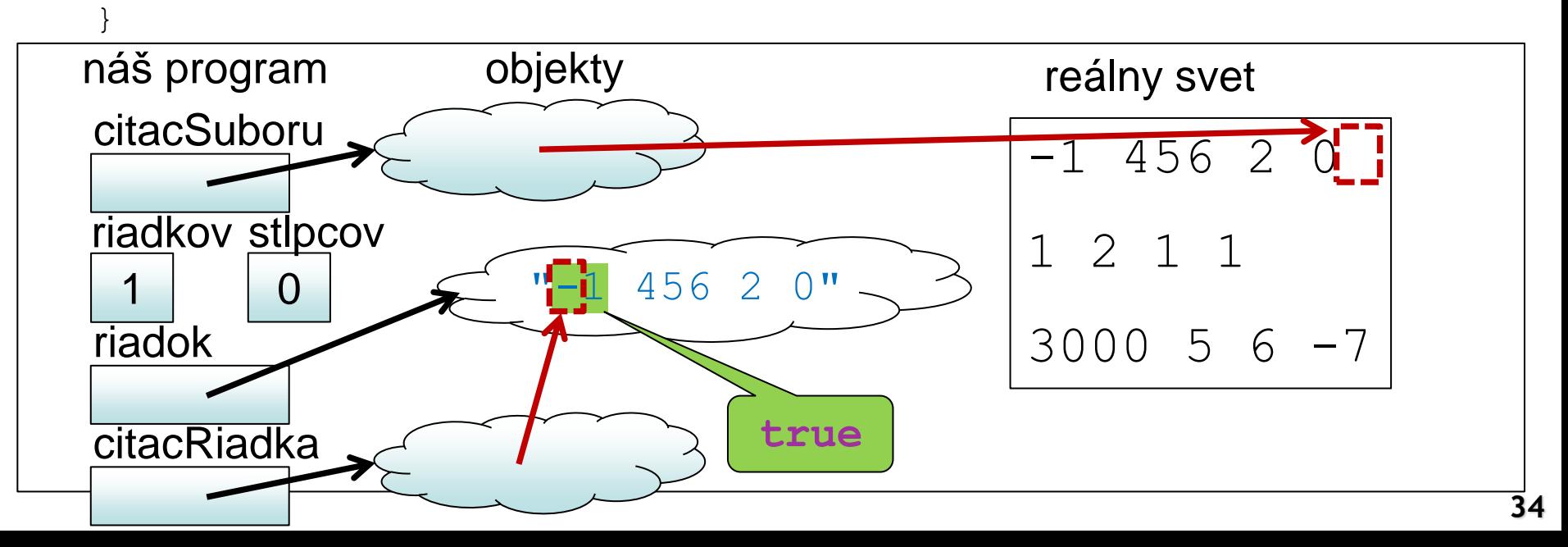

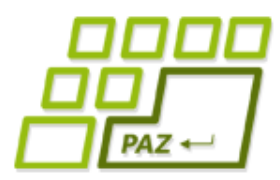

```
 while (citacSuboru.hasNextLine()) {
       String riadok = citacSuboru.nextLine();
      riadkov++;
      Scanner citacRiadka = new Scanner(riadok);
      stlpcov = 0; while (citacRiadka.hasNextInt()) {
         citacRiadka.nextInt();
         stlpcov++;
 }
```
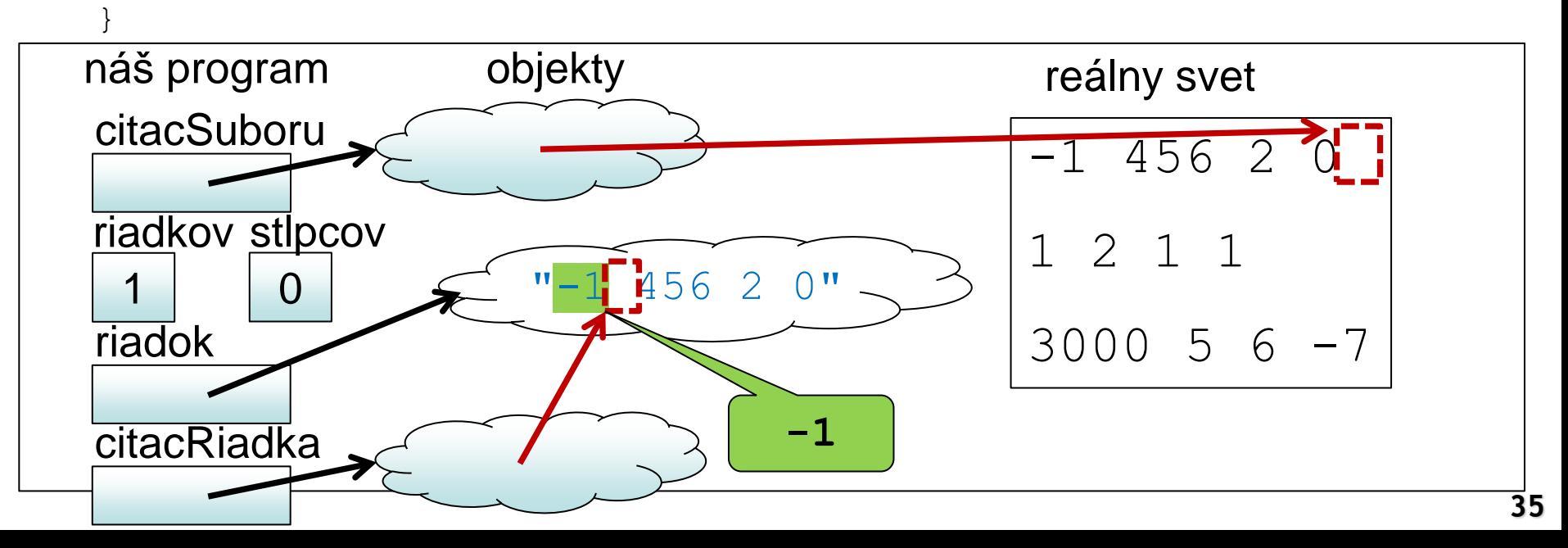

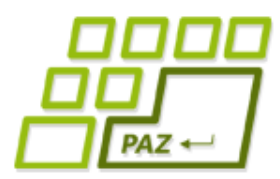

```
 while (citacSuboru.hasNextLine()) {
       String riadok = citacSuboru.nextLine();
      riadkov++;
      Scanner citacRiadka = new Scanner(riadok);
      stlpcov = 0; while (citacRiadka.hasNextInt()) {
         citacRiadka.nextInt();
         stlpcov++;
 }
```
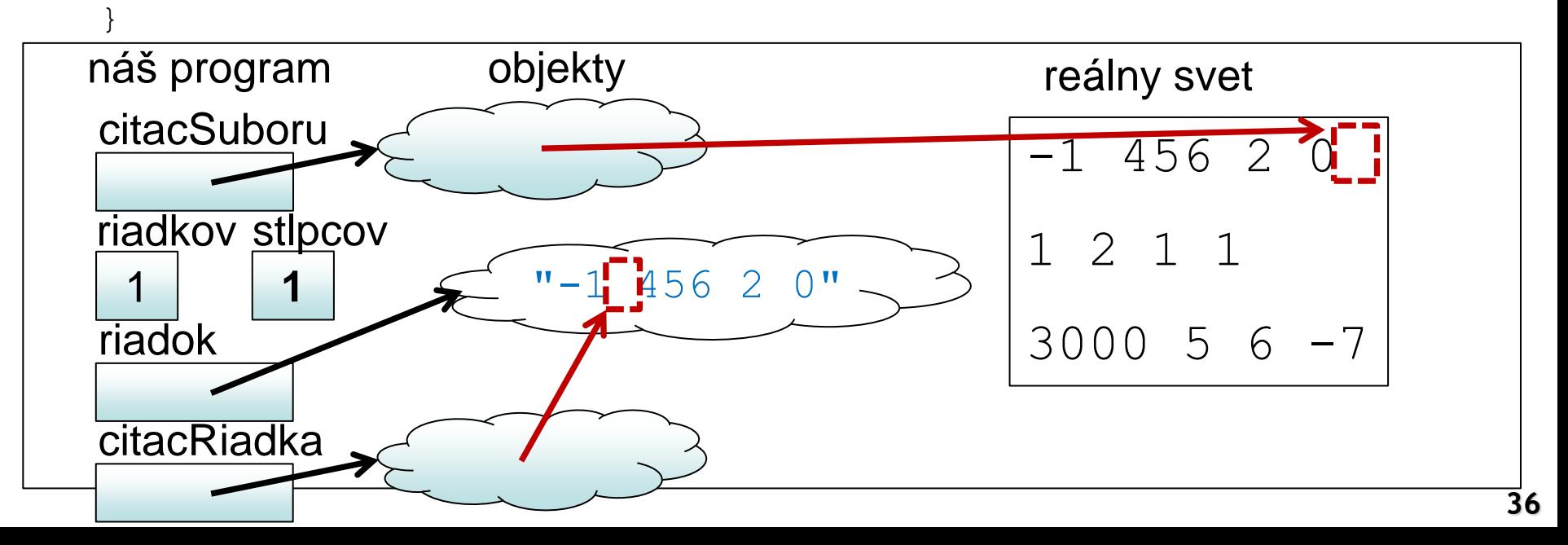

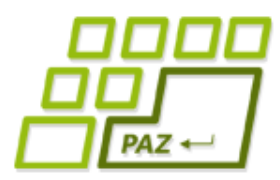

```
 while (citacSuboru.hasNextLine()) {
       String riadok = citacSuboru.nextLine();
      riadkov++;
      Scanner citacRiadka = new Scanner(riadok);
      stlpcov = 0; while (citacRiadka.hasNextInt()) {
         citacRiadka.nextInt();
         stlpcov++;
 }
```
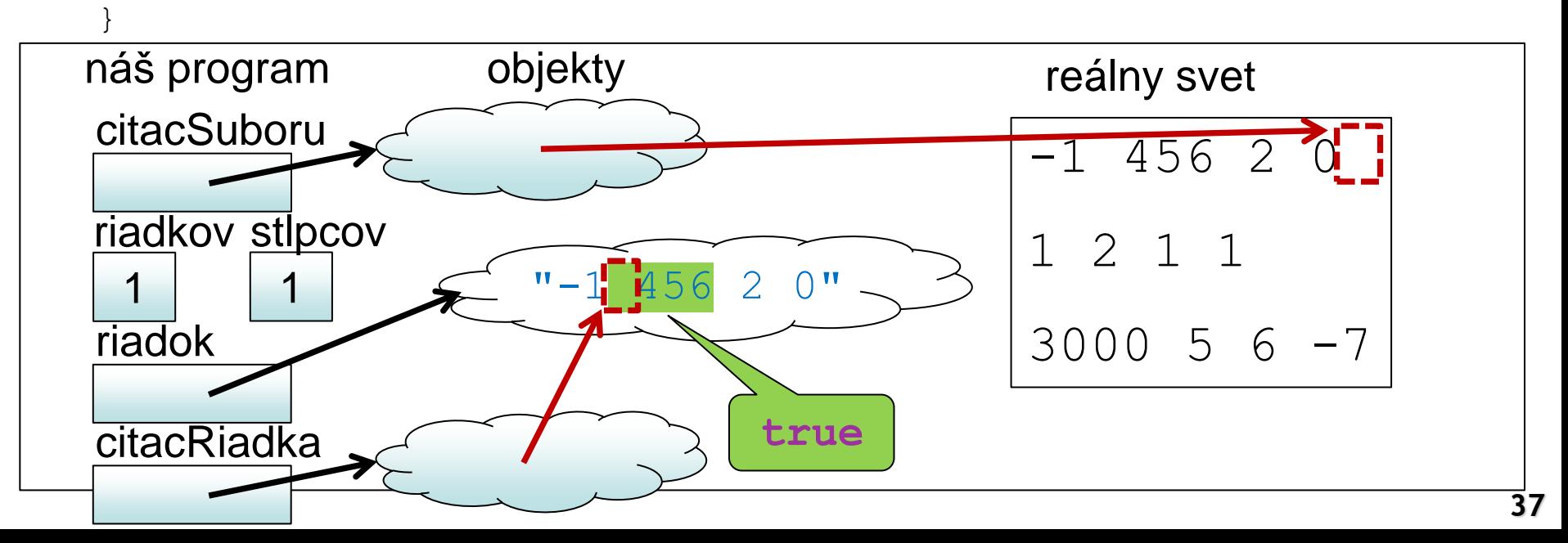

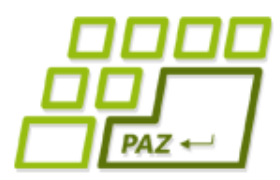

```
 while (citacSuboru.hasNextLine()) {
       String riadok = citacSuboru.nextLine();
      riadkov++;
      Scanner citacRiadka = new Scanner(riadok);
      stlpcov = 0; while (citacRiadka.hasNextInt()) {
         citacRiadka.nextInt();
         stlpcov++;
 }
```
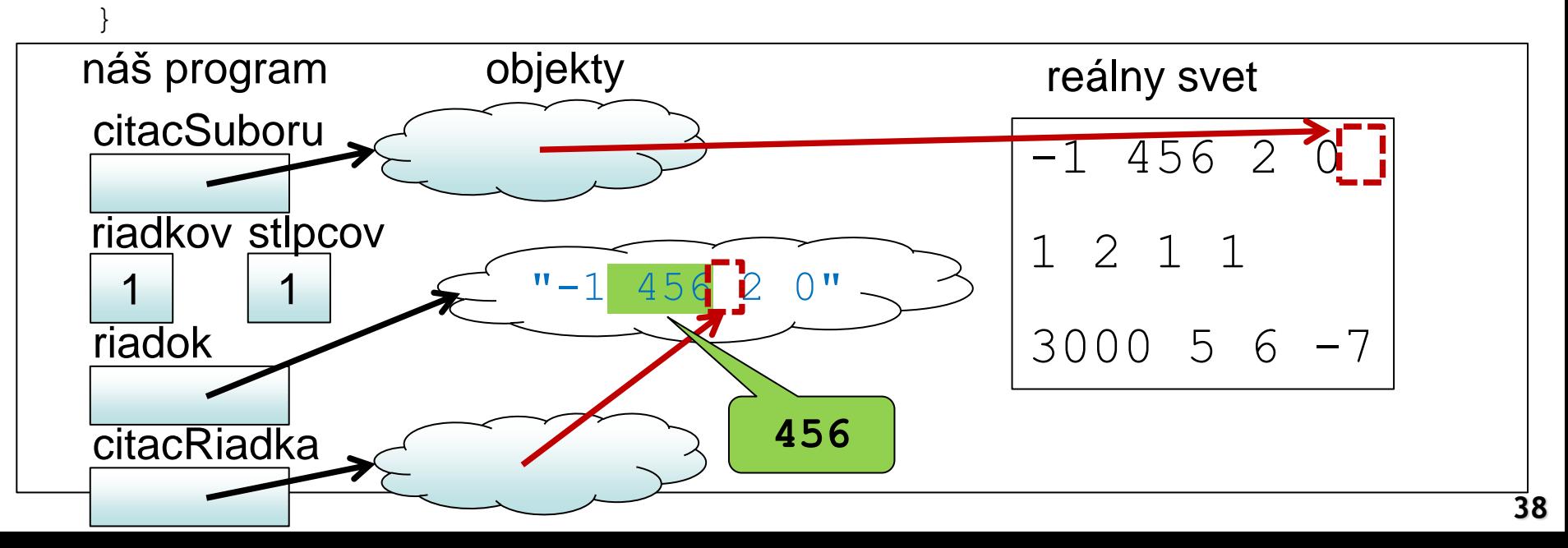

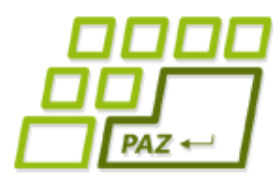

```
 while (citacSuboru.hasNextLine()) {
       String riadok = citacSuboru.nextLine();
      riadkov++;
      Scanner citacRiadka = new Scanner(riadok);
      stlpcov = 0; while (citacRiadka.hasNextInt()) {
         citacRiadka.nextInt();
         stlpcov++;
 }
```
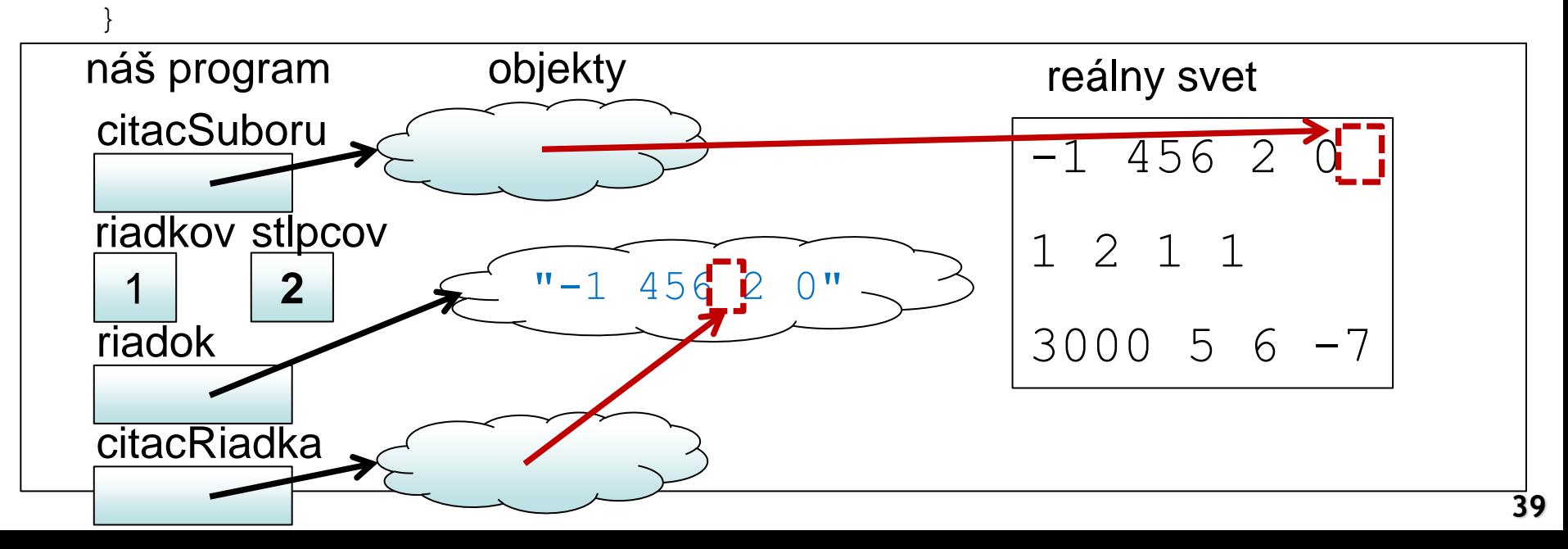

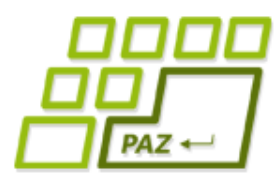

```
 while (citacSuboru.hasNextLine()) {
       String riadok = citacSuboru.nextLine();
      riadkov++;
      Scanner citacRiadka = new Scanner(riadok);
      stlpcov = 0; while (citacRiadka.hasNextInt()) {
         citacRiadka.nextInt();
         stlpcov++;
 }
 }
```
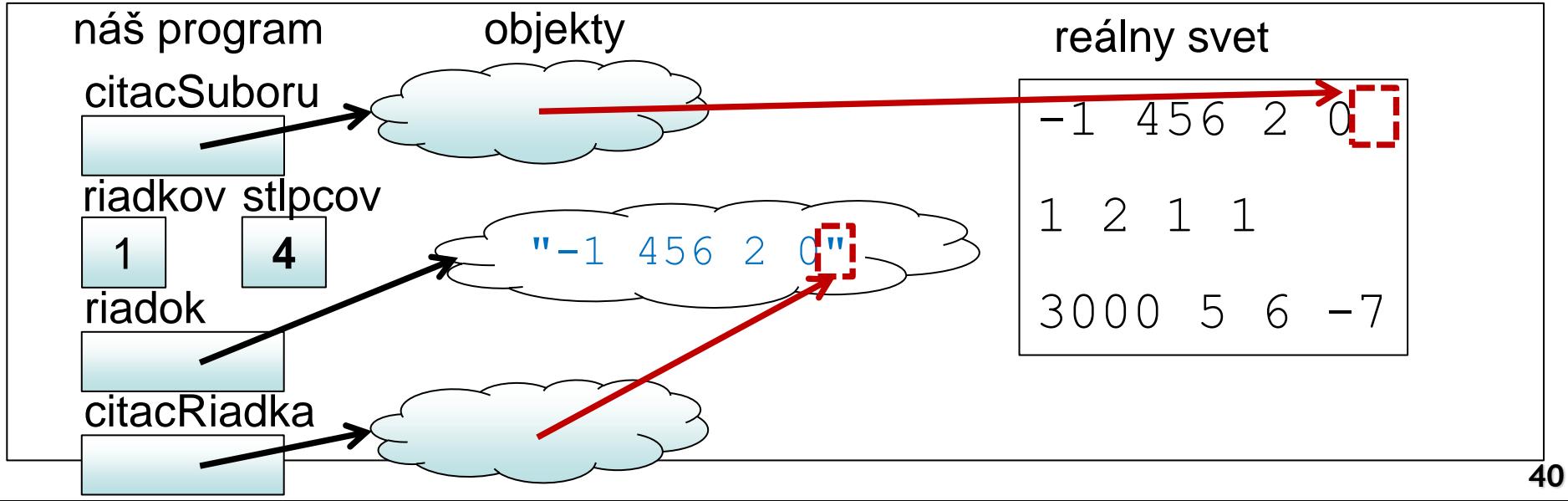

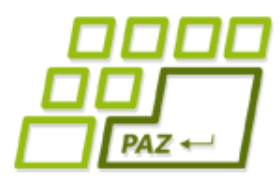

```
 while (citacSuboru.hasNextLine()) {
       String riadok = citacSuboru.nextLine();
      riadkov++;
      Scanner citacRiadka = new Scanner(riadok);
      stlpcov = 0; while (citacRiadka.hasNextInt()) {
         citacRiadka.nextInt();
         stlpcov++;
 }
```
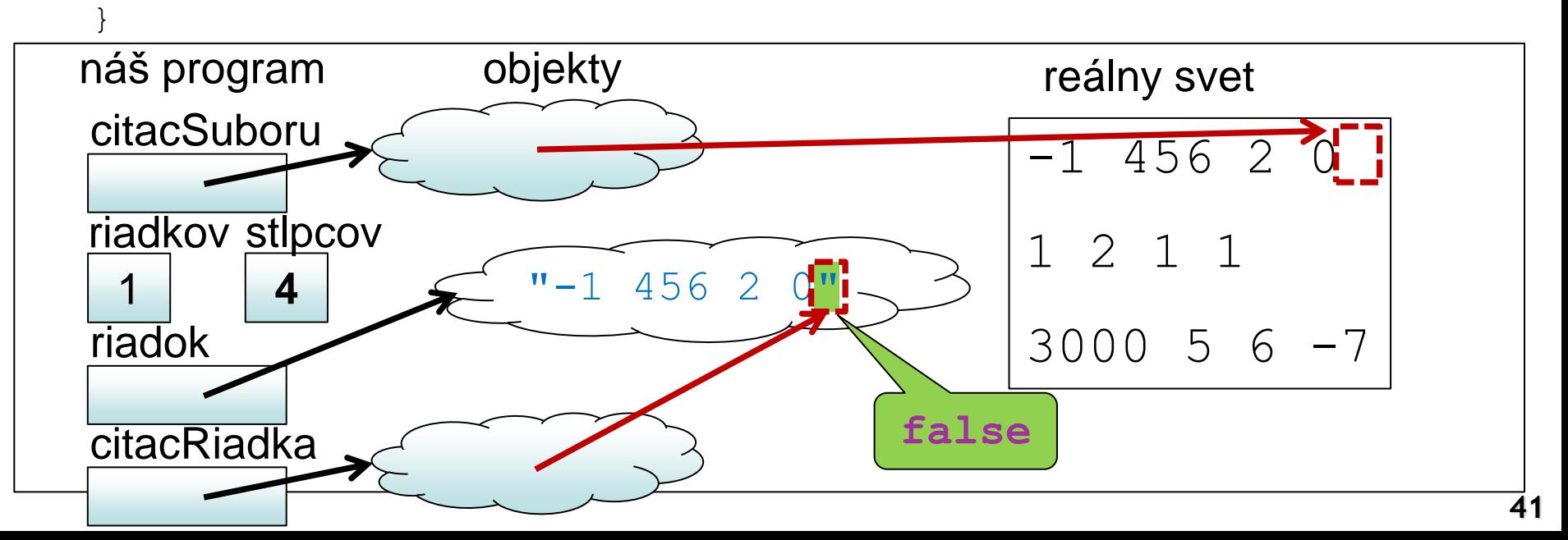

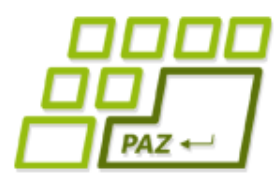

```
 while (citacSuboru.hasNextLine()) {
       String riadok = citacSuboru.nextLine();
       riadkov++;
      Scanner citacRiadka = new Scanner(riadok);
      stlpcov = 0; while (citacRiadka.hasNextInt()) {
         citacRiadka.nextInt();
         stlpcov++;
 }
```
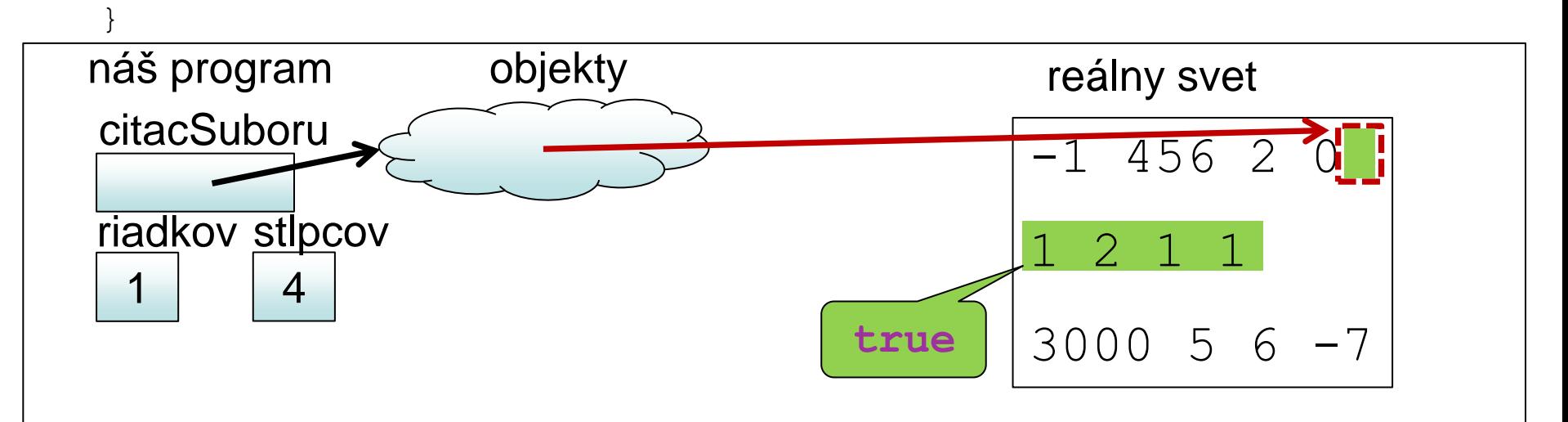

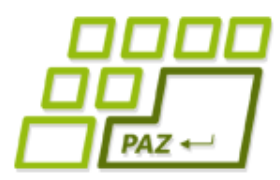

```
 while (citacSuboru.hasNextLine()) {
     String riadok = citacSuboru.nextLine();
      riadkov++;
     Scanner citacRiadka = new Scanner(riadok);
     stlpcov = 0; while (citacRiadka.hasNextInt()) {
        citacRiadka.nextInt();
        stlpcov++;
 }
```
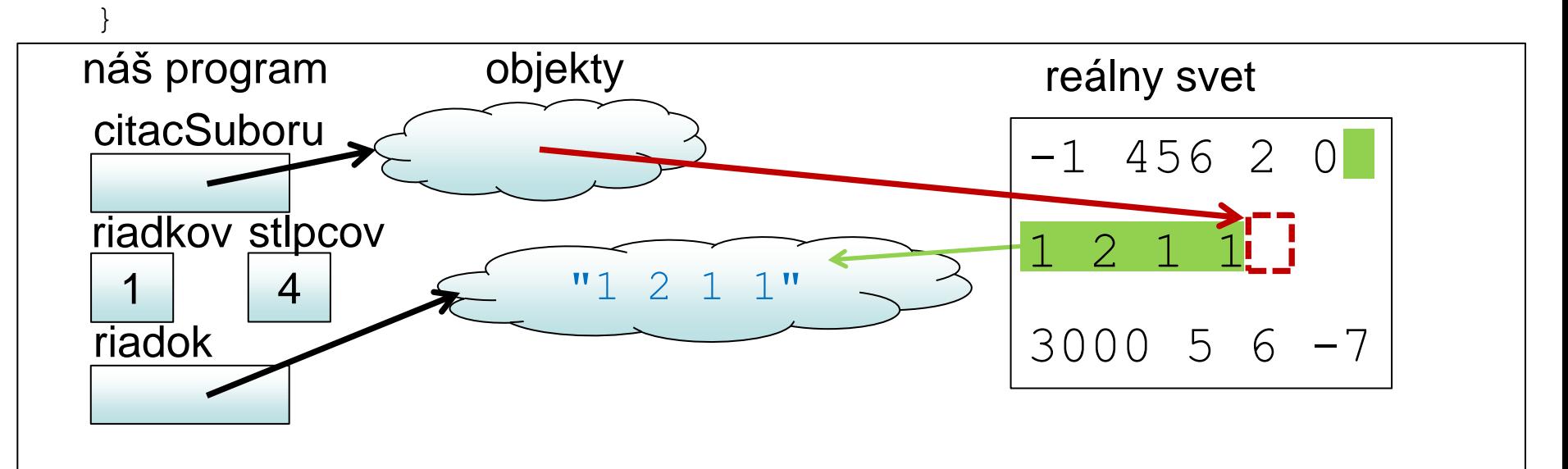

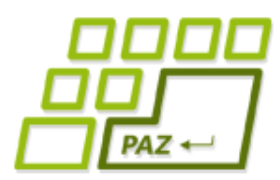

```
 while (citacSuboru.hasNextLine()) {
       String riadok = citacSuboru.nextLine();
      riadkov++;
      Scanner citacRiadka = new Scanner(riadok);
      stlpcov = 0; while (citacRiadka.hasNextInt()) {
         citacRiadka.nextInt();
         stlpcov++;
 }
```
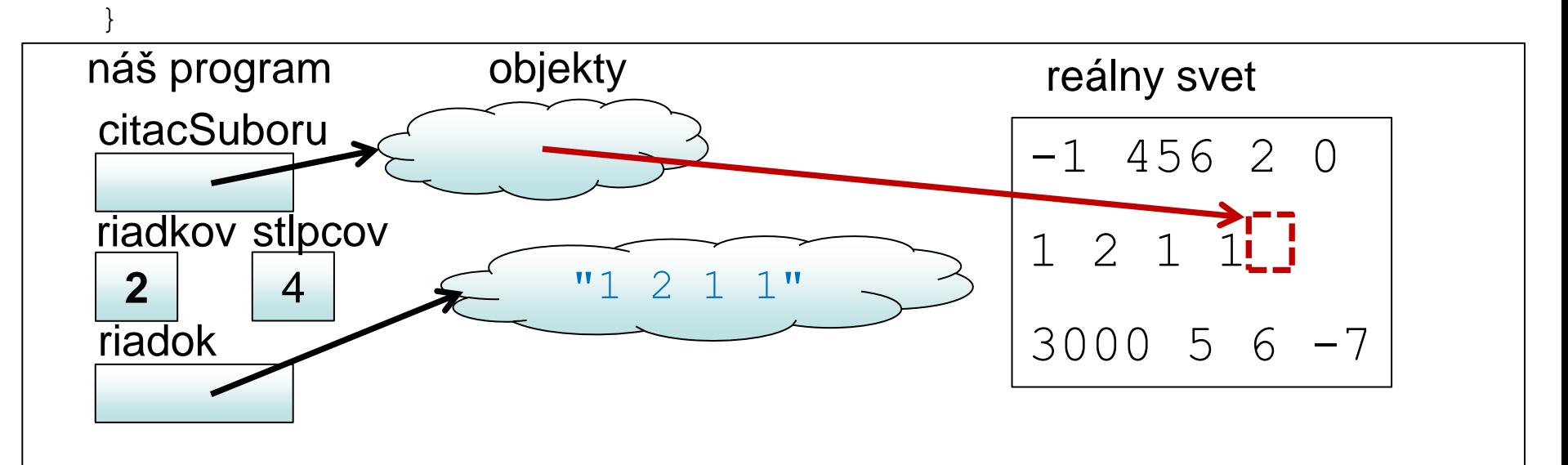

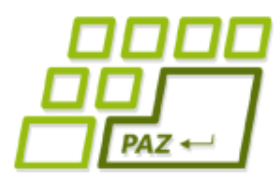

```
 while (citacSuboru.hasNextLine()) {
      String riadok = citacSuboru.nextLine();
      riadkov++;
     Scanner citacRiadka = new Scanner(riadok);
     stlpcov = 0; while (citacRiadka.hasNextInt()) {
        citacRiadka.nextInt();
        stlpcov++;
 }
```
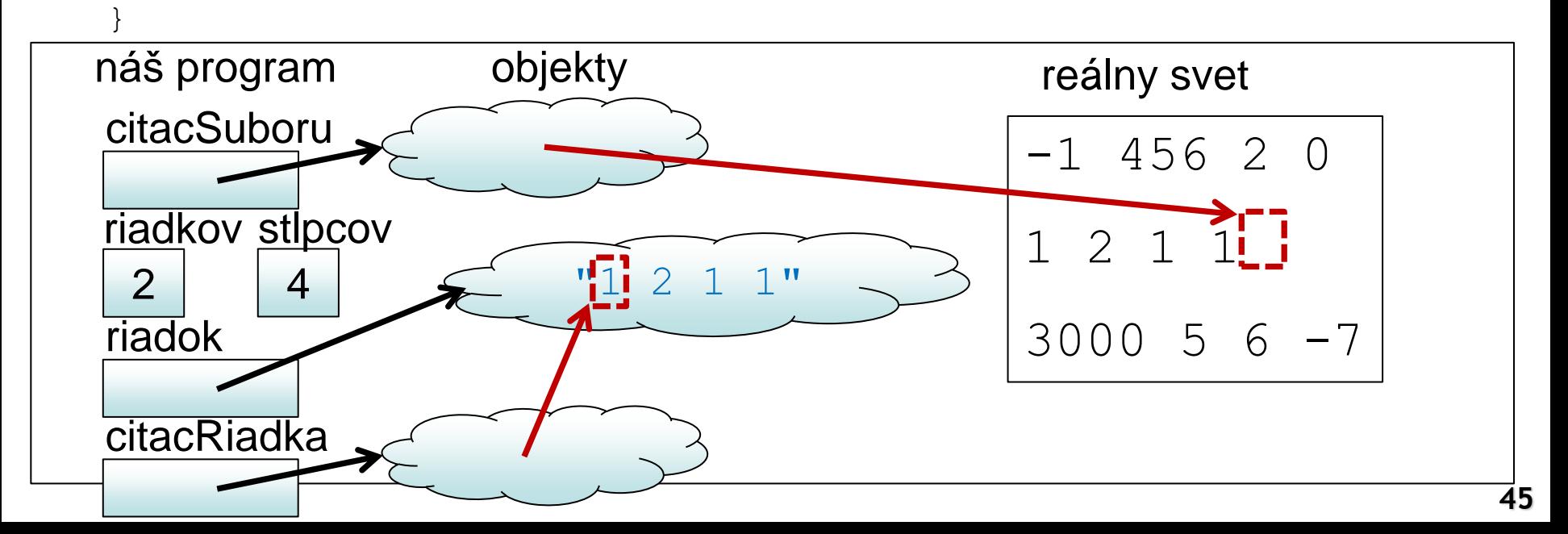

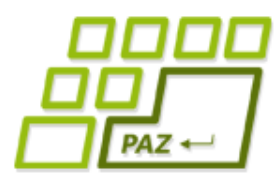

```
 while (citacSuboru.hasNextLine()) {
       String riadok = citacSuboru.nextLine();
      riadkov++;
      Scanner citacRiadka = new Scanner(riadok);
      stlpcov = 0; while (citacRiadka.hasNextInt()) {
         citacRiadka.nextInt();
         stlpcov++;
 }
```
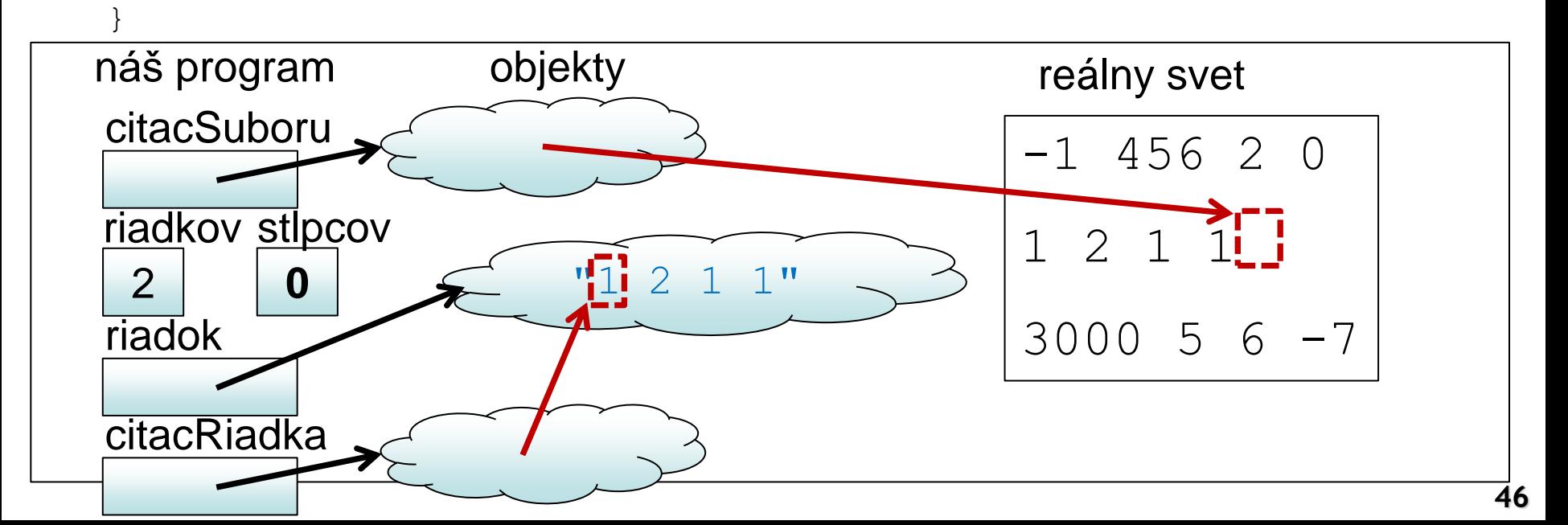

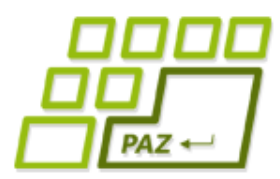

```
 while (citacSuboru.hasNextLine()) {
       String riadok = citacSuboru.nextLine();
      riadkov++;
      Scanner citacRiadka = new Scanner(riadok);
      stlpcov = 0; while (citacRiadka.hasNextInt()) {
         citacRiadka.nextInt();
         stlpcov++;
 }
```
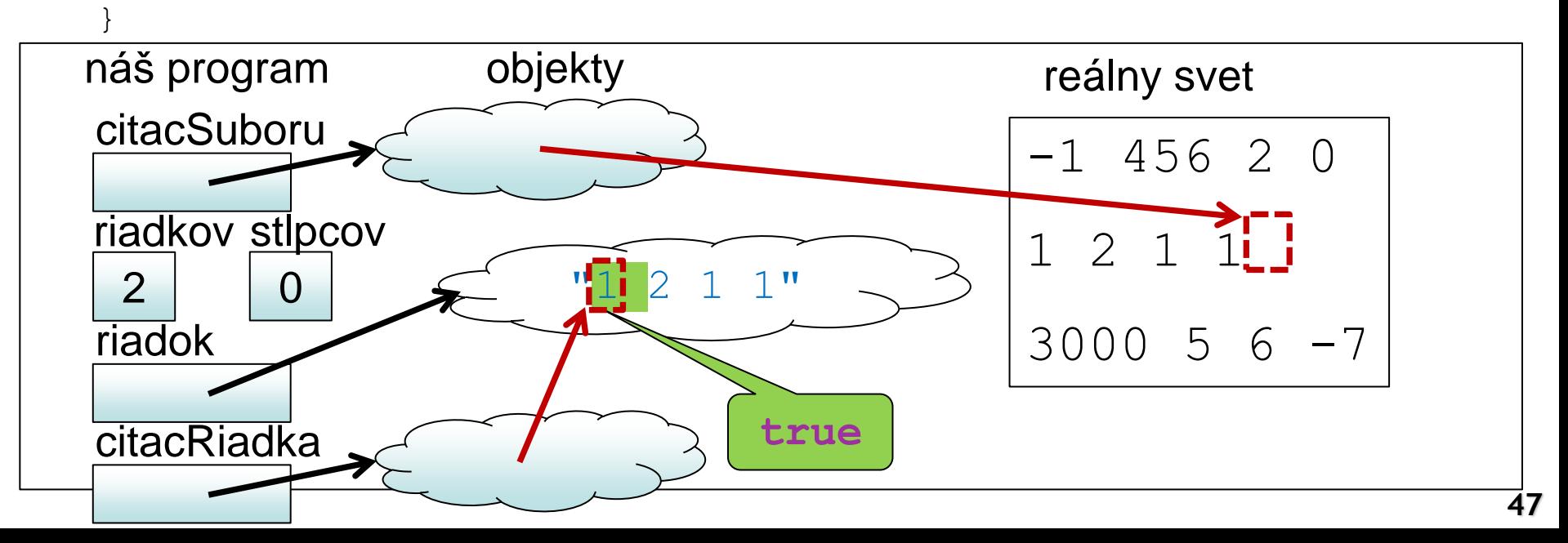

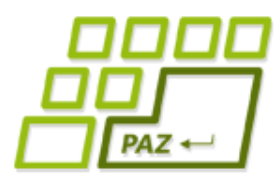

```
 while (citacSuboru.hasNextLine()) {
       String riadok = citacSuboru.nextLine();
      riadkov++;
      Scanner citacRiadka = new Scanner(riadok);
      stlpcov = 0; while (citacRiadka.hasNextInt()) {
         citacRiadka.nextInt();
         stlpcov++;
 }
```
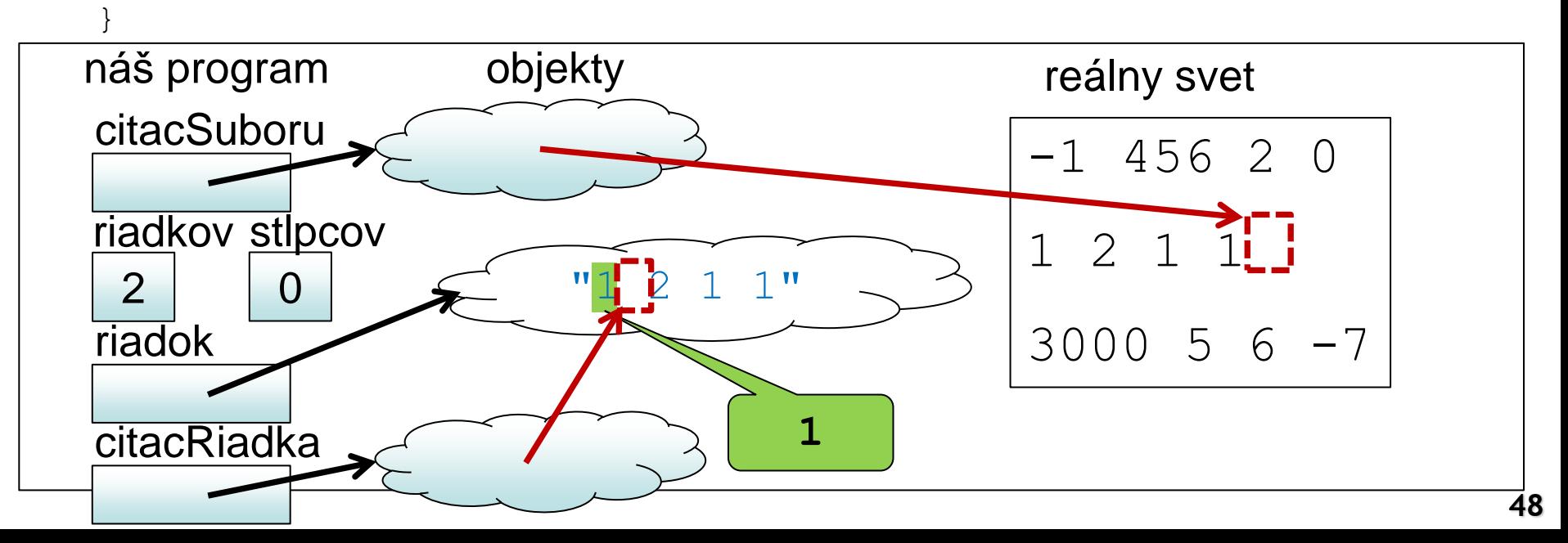

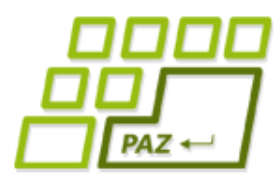

```
 while (citacSuboru.hasNextLine()) {
       String riadok = citacSuboru.nextLine();
      riadkov++;
      Scanner citacRiadka = new Scanner(riadok);
      stlpcov = 0; while (citacRiadka.hasNextInt()) {
         citacRiadka.nextInt();
         stlpcov++;
 }
```
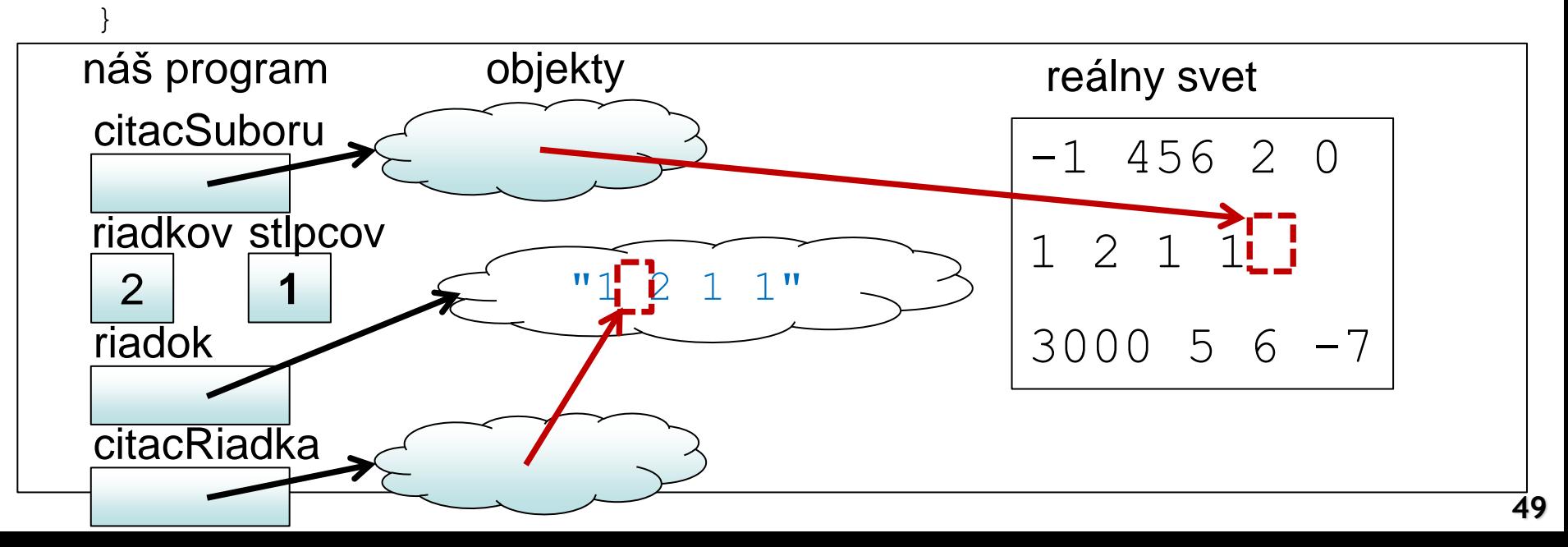

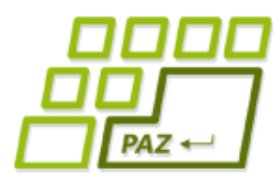

```
 while (citacSuboru.hasNextLine()) {
       String riadok = citacSuboru.nextLine();
      riadkov++;
      Scanner citacRiadka = new Scanner(riadok);
      stlpcov = 0; while (citacRiadka.hasNextInt()) {
         citacRiadka.nextInt();
         stlpcov++;
 }
```
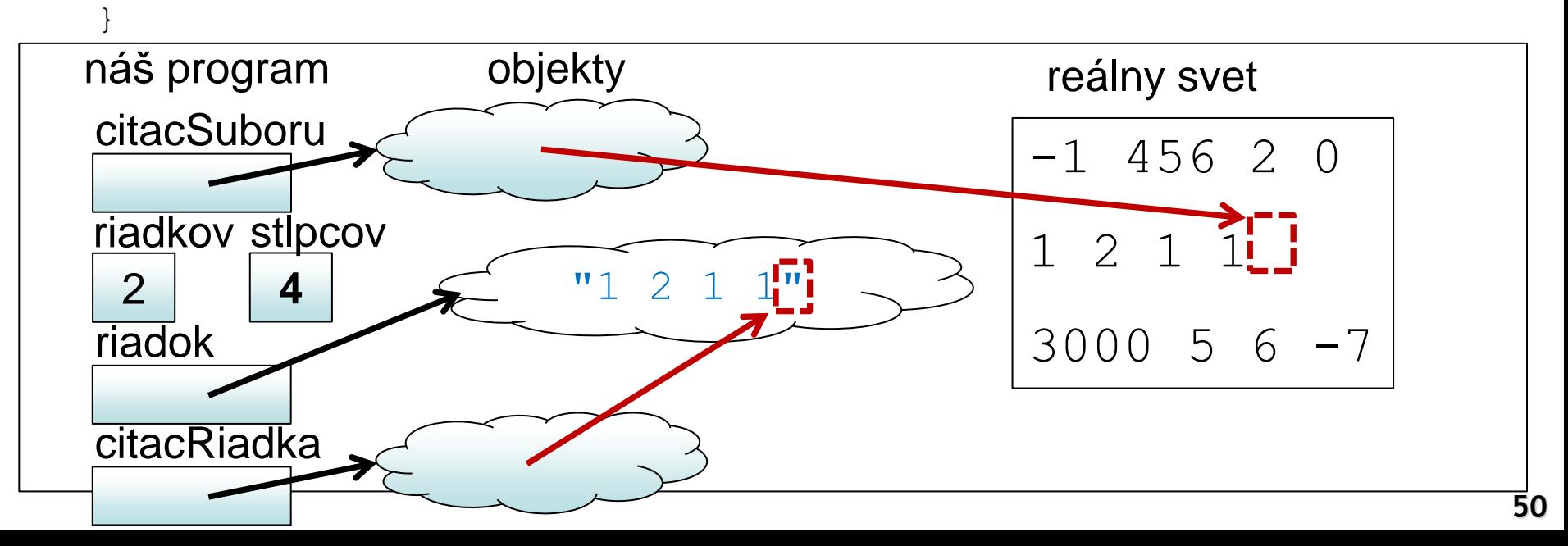

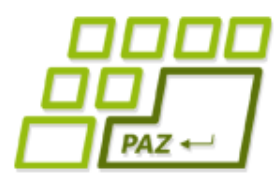

```
 while (citacSuboru.hasNextLine()) {
       String riadok = citacSuboru.nextLine();
      riadkov++;
      Scanner citacRiadka = new Scanner(riadok);
      stlpcov = 0; while (citacRiadka.hasNextInt()) {
         citacRiadka.nextInt();
         stlpcov++;
 }
```
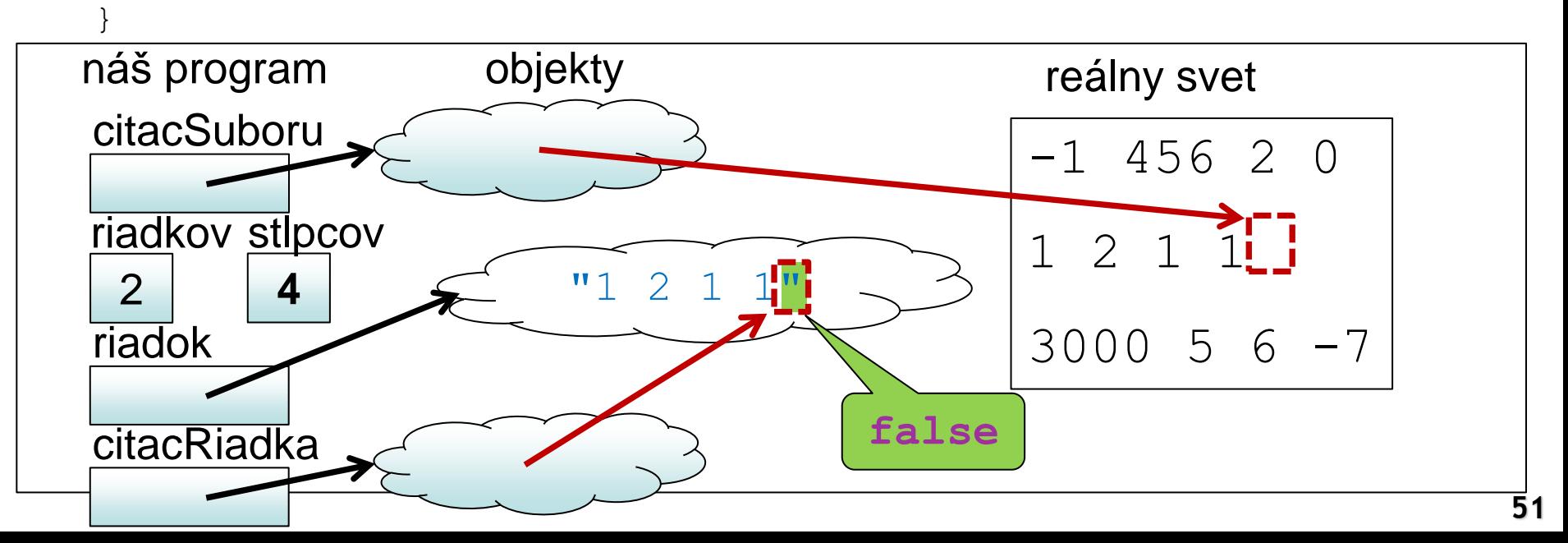

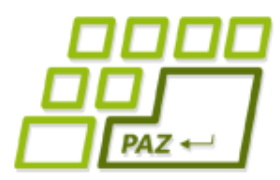

```
 while (citacSuboru.hasNextLine()) {
       String riadok = citacSuboru.nextLine();
      riadkov++;
      Scanner citacRiadka = new Scanner(riadok);
      stlpcov = 0; while (citacRiadka.hasNextInt()) {
         citacRiadka.nextInt();
         stlpcov++;
 }
```
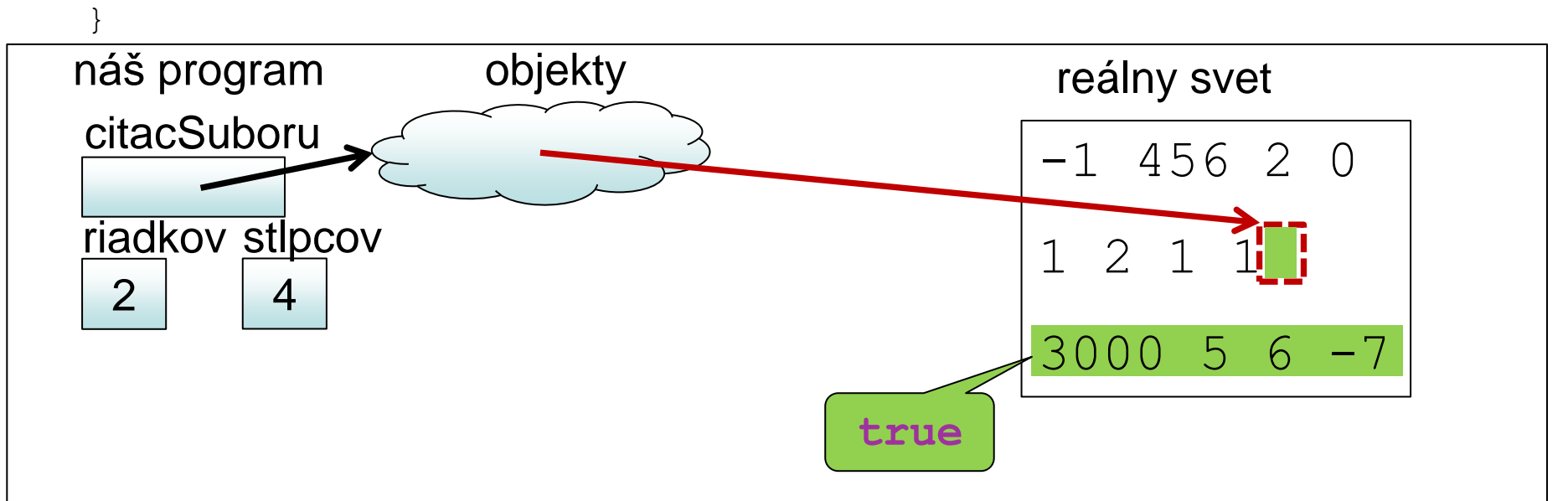

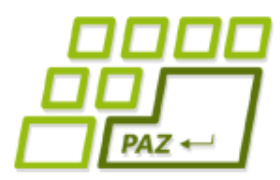

```
 while (citacSuboru.hasNextLine()) {
       String riadok = citacSuboru.nextLine();
      riadkov++;
      Scanner citacRiadka = new Scanner(riadok);
      stlpcov = 0; while (citacRiadka.hasNextInt()) {
         citacRiadka.nextInt();
         stlpcov++;
 }
```
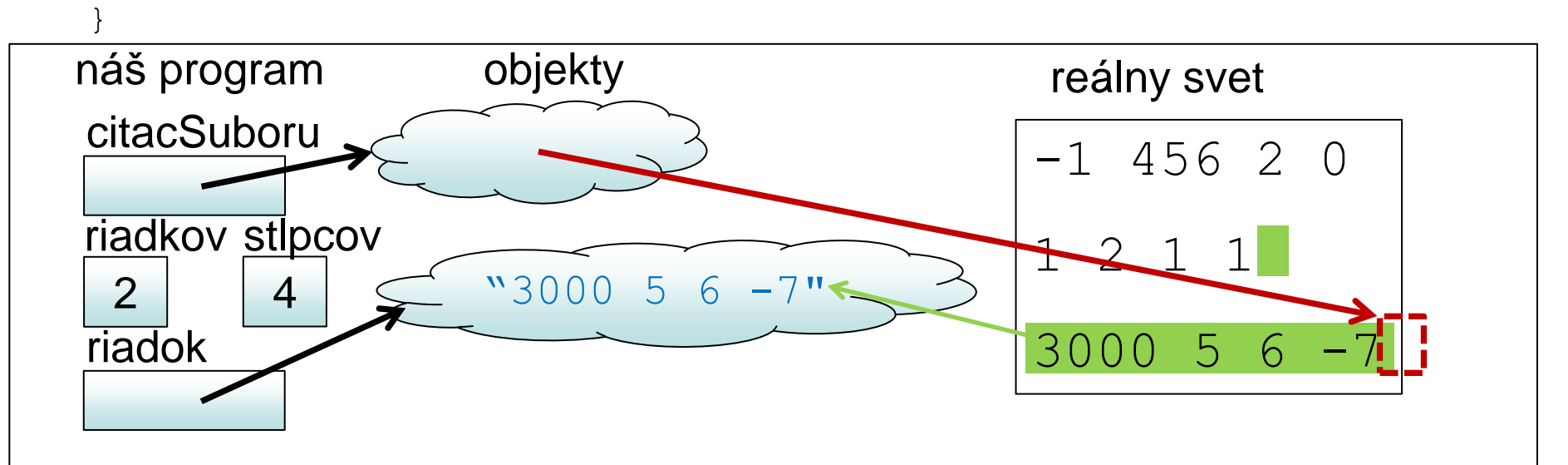

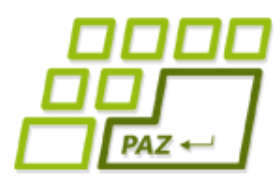

```
 while (citacSuboru.hasNextLine()) {
      String riadok = citacSuboru.nextLine();
      riadkov++;
      Scanner citacRiadka = new Scanner(riadok);
      stlpcov = 0; while (citacRiadka.hasNextInt()) {
         citacRiadka.nextInt();
         stlpcov++;
 }
```
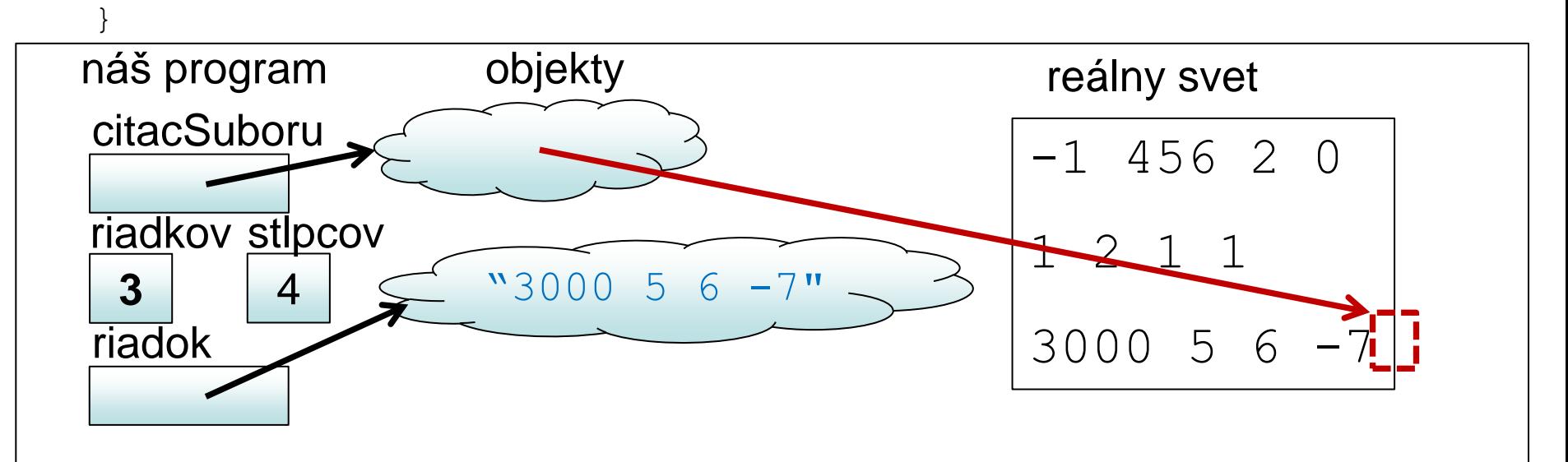

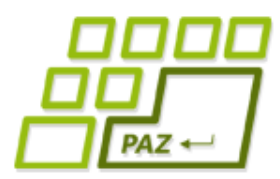

```
 while (citacSuboru.hasNextLine()) {
      String riadok = citacSuboru.nextLine();
      riadkov++;
     Scanner citacRiadka = new Scanner(riadok);
     stlpcov = 0; while (citacRiadka.hasNextInt()) {
        citacRiadka.nextInt();
         stlpcov++;
 }
```
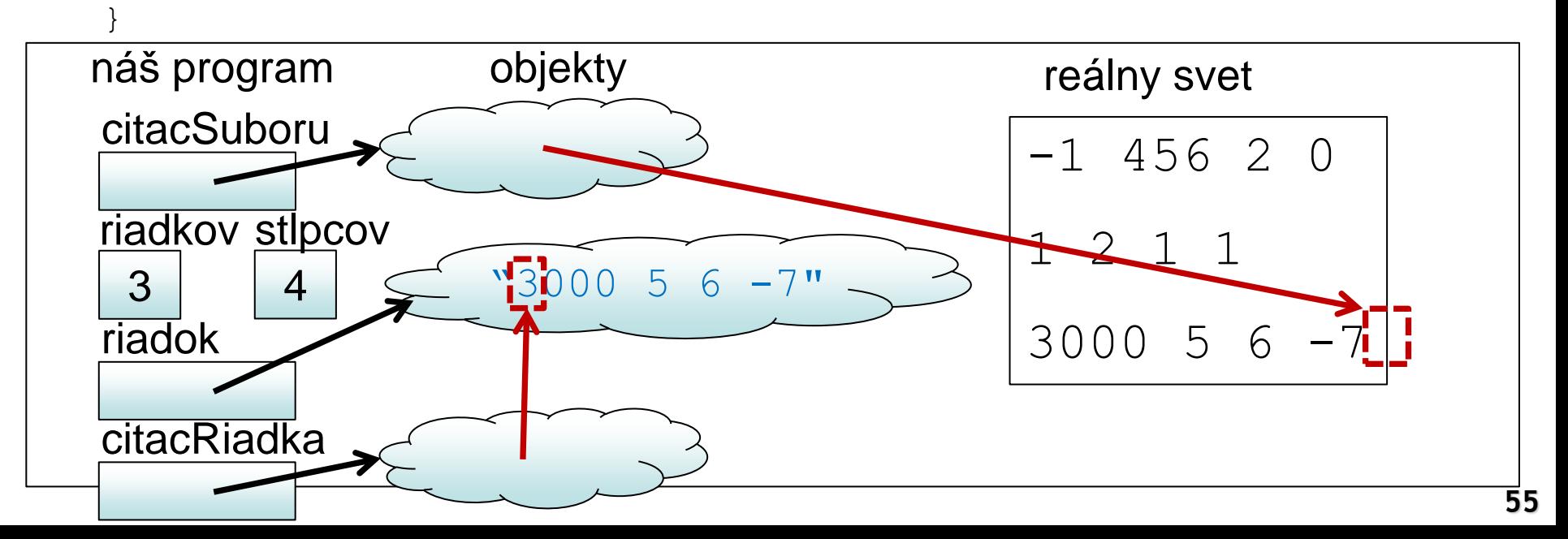

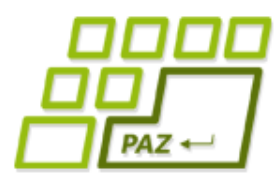

```
 while (citacSuboru.hasNextLine()) {
       String riadok = citacSuboru.nextLine();
      riadkov++;
      Scanner citacRiadka = new Scanner(riadok);
      stlpcov = 0; while (citacRiadka.hasNextInt()) {
         citacRiadka.nextInt();
         stlpcov++;
 }
```
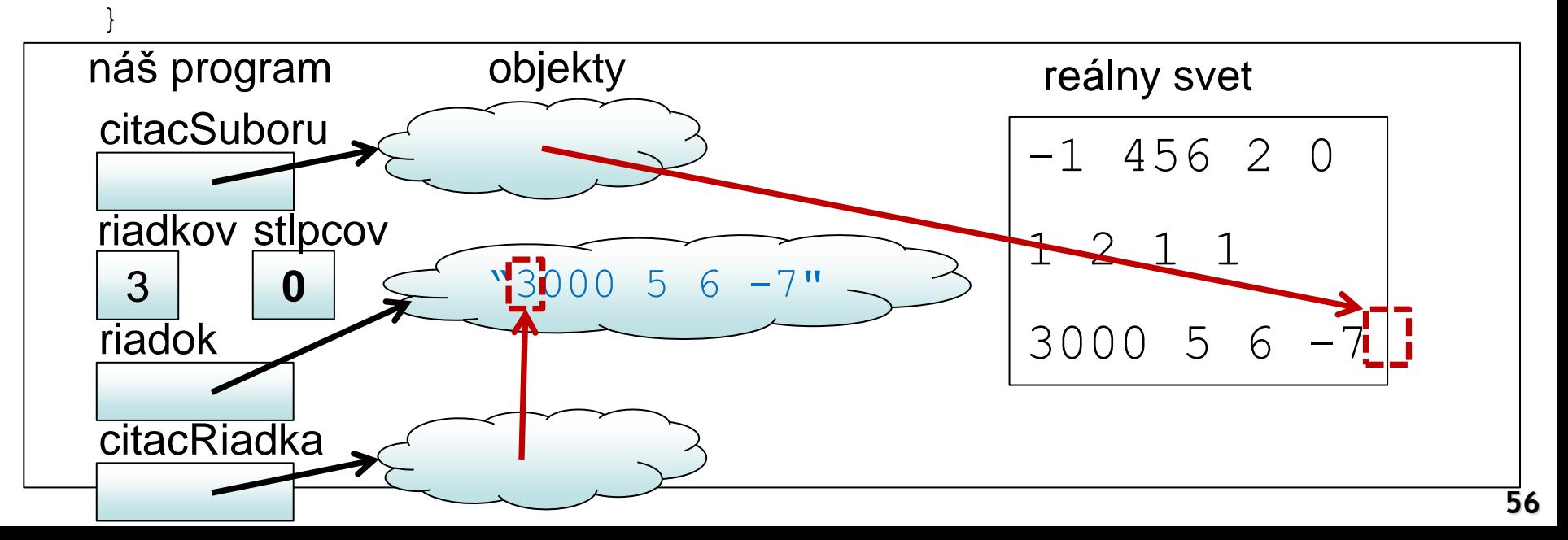

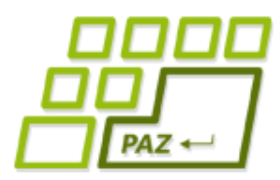

```
 while (citacSuboru.hasNextLine()) {
       String riadok = citacSuboru.nextLine();
      riadkov++;
      Scanner citacRiadka = new Scanner(riadok);
      stlpcov = 0; while (citacRiadka.hasNextInt()) {
         citacRiadka.nextInt();
         stlpcov++;
 }
```
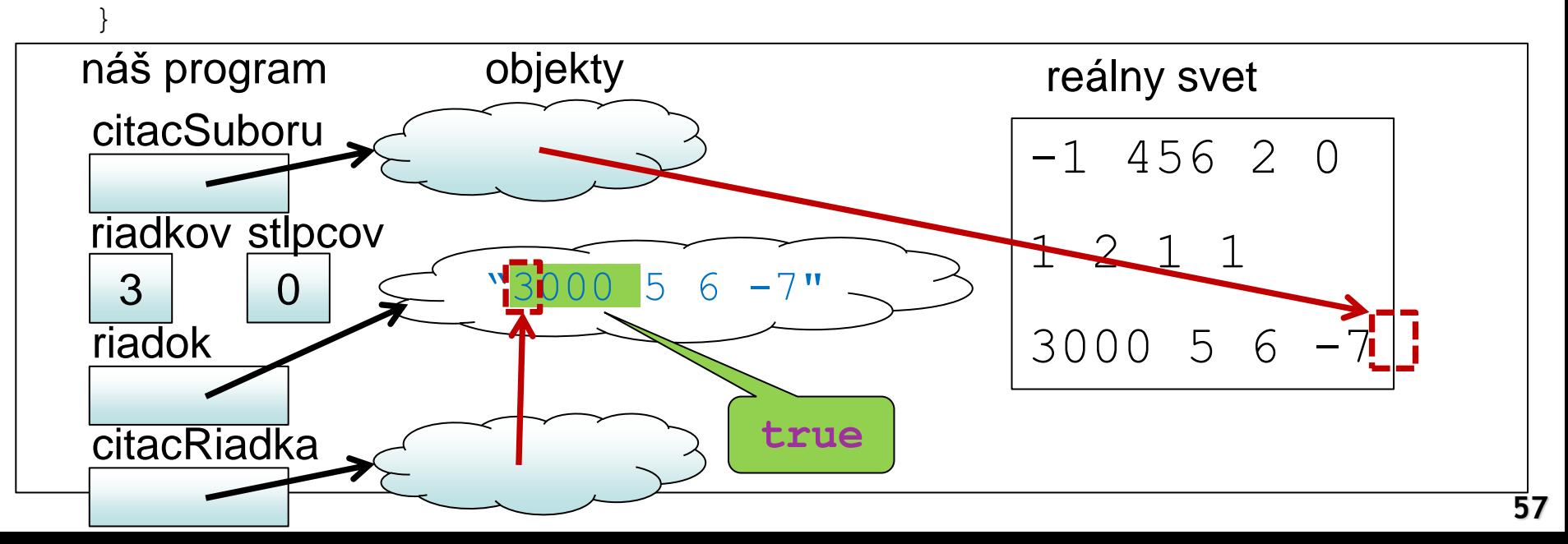

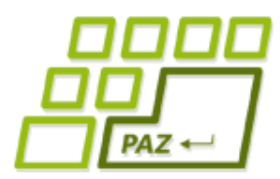

```
 while (citacSuboru.hasNextLine()) {
       String riadok = citacSuboru.nextLine();
      riadkov++;
      Scanner citacRiadka = new Scanner(riadok);
      stlpcov = 0; while (citacRiadka.hasNextInt()) {
         citacRiadka.nextInt();
         stlpcov++;
 }
 }
```
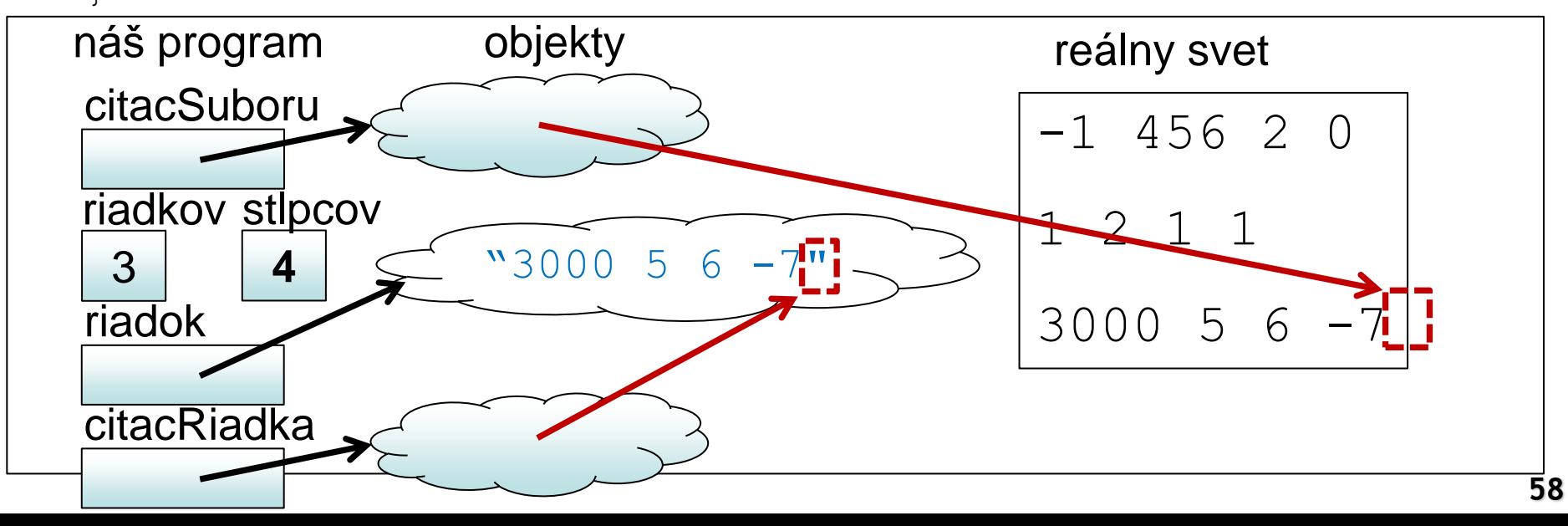

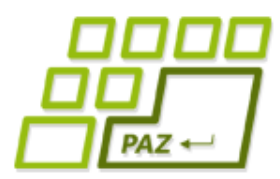

```
 while (citacSuboru.hasNextLine()) {
       String riadok = citacSuboru.nextLine();
      riadkov++;
      Scanner citacRiadka = new Scanner(riadok);
      stlpcov = 0; while (citacRiadka.hasNextInt()) {
         citacRiadka.nextInt();
         stlpcov++;
 }
```
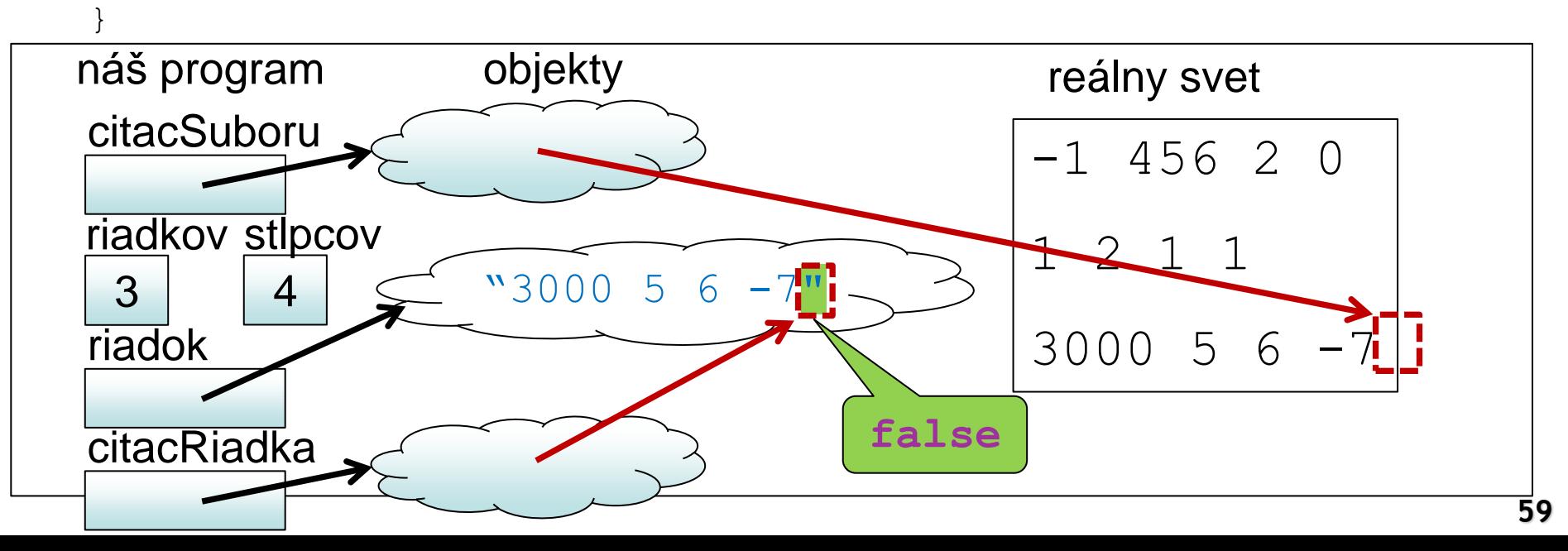

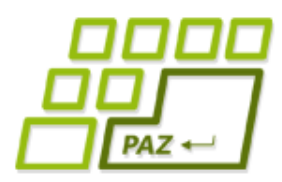

}

# *Zisťujeme veľkosť matice v*

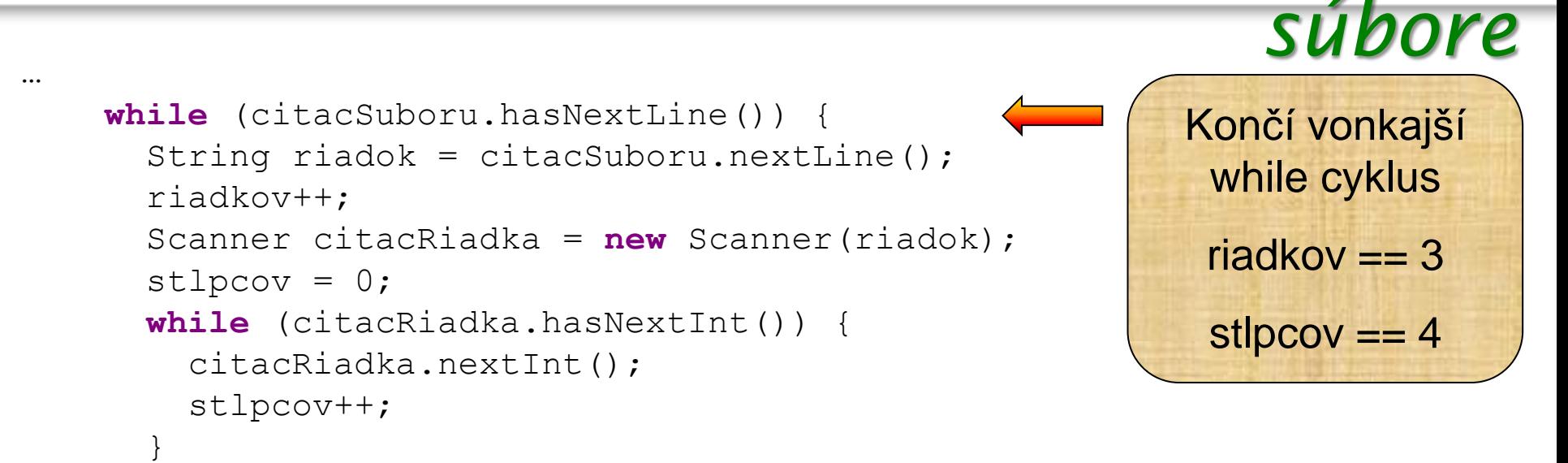

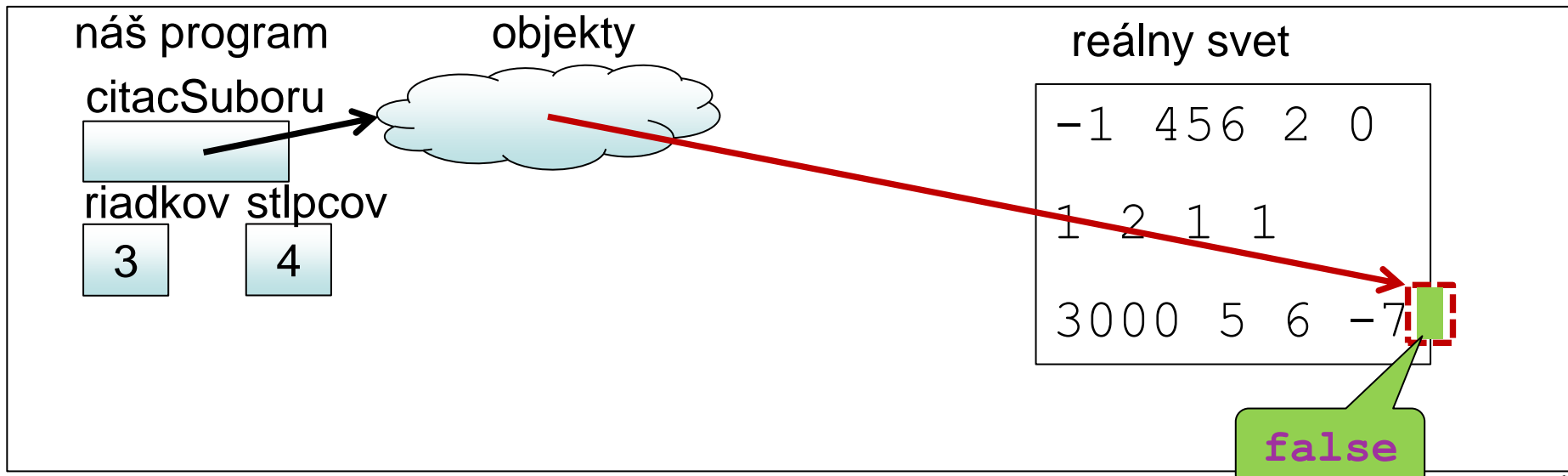

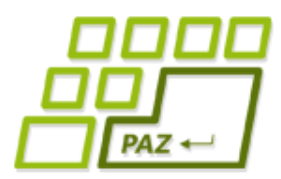

…

#### *Zisťujeme veľkosť matice v súbore*

```
 while (citacSuboru.hasNextLine()) {
      String riadok = citacSuboru.nextLine();
      riadkov++;
     Scanner citacRiadka = new Scanner(riadok);
     stlpcov = 0; while (citacRiadka.hasNextInt()) {
        citacRiadka.nextInt();
        stlpcov++;
 }
 }
    citacSuboru.close();
    citacSuboru = new Scanner(subor);
    int[][] pole = new int[riadkov][stlpcov];
   for (int r=0; r < r iadkov; r++) {
     for (int s=0; s < stlpcov; s++) {
       pole[r][s] = citacSuboru.nextInt(); }
 }
    return pole;
```
Stačí iba použiť známy prístup z predchádzajúcej metódy

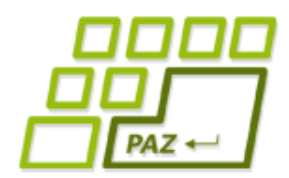

### *Try so zdrojmi - od Javy 7*

File subor =  $new$  File("C:\\adresare\\subor"); **try (**Scanner scanner = **new** Scanner(subor)**)**{ // píšeme do pw

} **catch** (FileNotFoundException e) { System.out.println("Súbor " + subor.getName() + " som nenašiel"); }

Do okrúhlych zátvoriek za try inicializujeme premennú zdroja

Po skončení try-catch bloku sa zdroj vždy uzavrie,

ak sa ho v try podarilo otvoriť

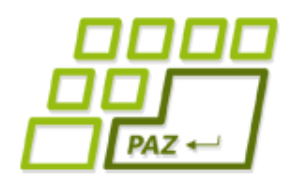

}

### *Try so zdrojmi - od Javy 7*

File subor =  $new$  File("C:\\adresare\\subor"); **try** (PrintWriter pw = **new** PrintWriter(subor)){ // píšeme do pw

} **catch** (FileNotFoundException e) { System.out.println("Súbor " + subor.getName() + " som nenašiel");

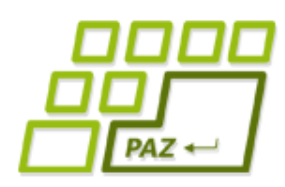

### *Čítame množinu tvarov*

- Vytvorme si metódu, ktorá načíta zo súboru množinu tvarov, ktoré treba vykresliť
- V súbore
	- ciara x1 y1 x2 y2 farba hrúbka
		- Napr. ciara 10 20 100 200 blue 10
	- kruh x y polomer farba
		- Napr. kruh 150 150 30 red
	- obdlzdnik x1 y1 x2 y2 farba
		- Napr. obdlzdnik 100 200 120 240 yellow
- V programe:
	- plocha.ciara(10, 20, 100, 200, Color.blue, 10);
	- plocha.kruh(150, 150, 30, Color.red);
	- plocha.obdlzdnik(100, 200, 120, 240, Color.yellow);

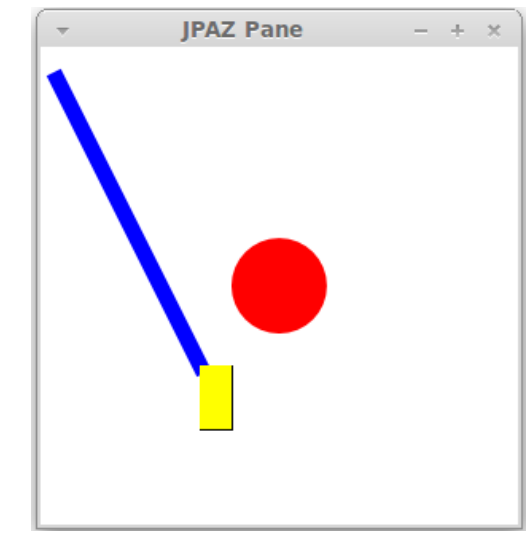

Programovanie, algoritmy, zložitosť (Ústav informatiky, PF UPJŠ)

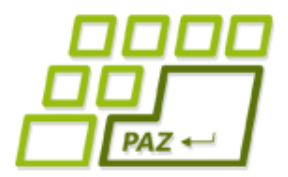

# **Ďakujem za pozornosť !**

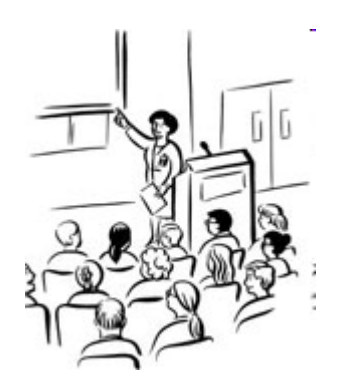

Použité obrázky v prezentácii: www.thecolor.com